# **Tamr - Python Client Documentation** *Release 0.10*

**Tamr**

**Jan 24, 2020**

# **CONTENTS**

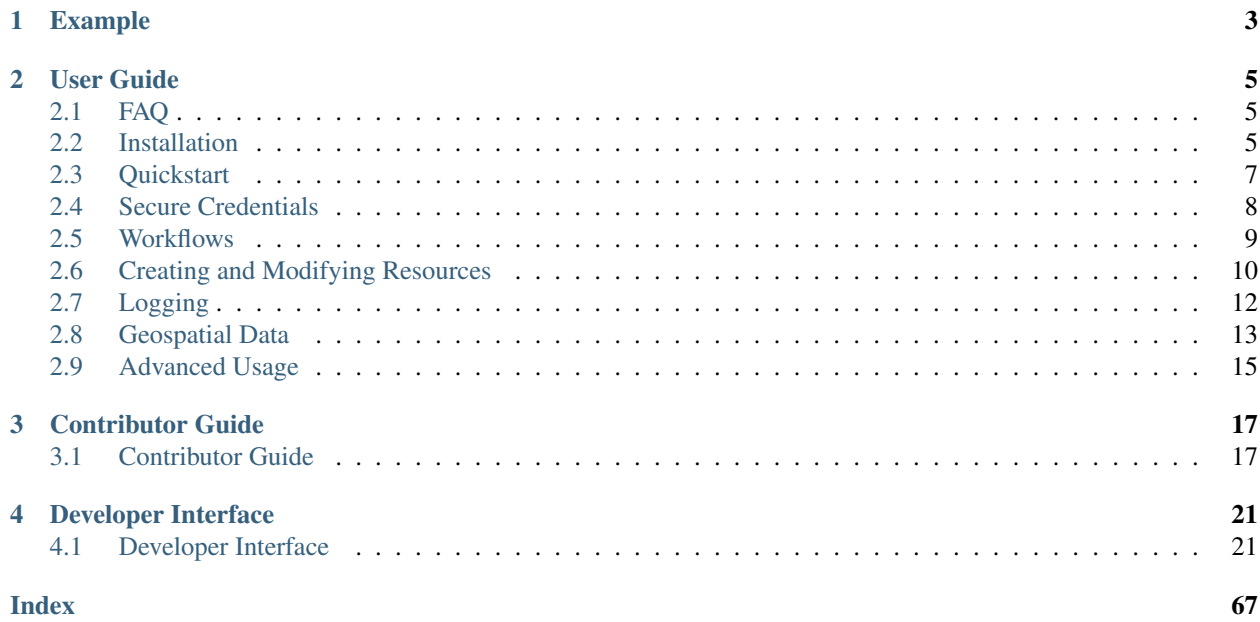

[View on Github](https://github.com/Datatamer/tamr-client)

# **CHAPTER**

# **ONE**

# **EXAMPLE**

```
from tamr_unify_client import Client
from tamr_unify_client.auth import UsernamePasswordAuth
import os
# grab credentials from environment variables
username = os.environ['TAMR_USERNAME']
password = os.environ['TAMR_PASSWORD']
auth = UsernamePasswordAuth(username, password)
host = 'localhost' # replace with your Tamr host
tamr = Client(auth, host=host)
# programmatically interact with Tamr!
# e.g. refresh your project's Unified Dataset
project = tamr.projects.by_resource_id('3')
ud = project.unified_dataset()
op = ud.refresh()
assert op.succeeded()
```
# **CHAPTER**

**TWO**

# **USER GUIDE**

# <span id="page-8-1"></span><span id="page-8-0"></span>**2.1 FAQ**

# **2.1.1 What version of the Python Client should I use?**

The Python Client just cares about features, and will try everything it knows to implement those features correctly, independent of the API version.

If you are starting a new project or your existing project does not yet use the Python Client, we encourage you to use the latest stable version of the Python Client.

Otherwise, check the [Change Log](https://github.com/Datatamer/tamr-client/blob/master/CHANGELOG) to see:

- what new features and bug fixes are available in newer versions
- which breaking changes (if any) will require changes in your code to get those new features and bug fixes

Note: You do not need to reason about the Tamr API version nor the the Tamr app/server version.

# **2.1.2 How do I call custom endpoints, e.g. endpoints outside the Tamr API?**

To call a custom endpoint *within* the Tamr API, use the client.request() method, and provide an endpoint described by a path relative to base\_path.

For example, if base\_path is /api/versioned/v1/ (the default), and you want to get /api/versioned/  $v1/$ projects/1, you only need to provide projects/1 (the relative ID provided by the project) as the endpoint, and the Client will resolve that into /api/versioned/v1/projects/1.

There are various APIs outside the /api/versioned/v1/ prefix that are often useful or necessary to call - e.g. / api/service/health, or other un-versioned / unsupported APIs. To call a custom endpoint *outside* the Tamr API, use the client.request() method, and provide an endpoint described by an *absolute* path (a path starting with  $\alpha$ ). For example, to get  $\alpha$ pi/service/health (no matter what base path is), call client.request() with /api/service/health as the endpoint. The Client will ignore base\_path and send the request directly against the absolute path provided.

For additional detail, see [Raw HTTP requests and Unversioned API Access](<user-guide/advanced-usage:Raw HTTP requests and Unversioned API Access>)

# <span id="page-8-2"></span>**2.2 Installation**

tamr-unify-client is compatible with Python 3.6 or newer.

# **2.2.1 Stable releases**

Installation is as simple as:

pip install tamr-unify-client

Or:

```
poetry add tamr-unify-client
```
Note: If you don't use [poetry,](https://poetry.eustace.io/) we recommend you use a virtual environment for your project and install the Python Client into that virtual environment.

You can create a virtual environment with Python 3 via:

python3 -m venv my-venv

For more, see [The Hitchhiker's Guide to Python](https://docs.python-guide.org/dev/virtualenvs/) .

# **2.2.2 Latest (unstable)**

Note: This project uses the new pyproject.toml file, not a setup.py file, so make sure you have the latest version of pip installed: pip install -U pip.

To install the bleeding edge:

```
git clone https://github.com/Datatamer/tamr-client
cd tamr-client
pip install .
```
# **2.2.3 Offline installs**

First, download tamr-unify-client and its dependencies on a machine with online access to PyPI:

pip download tamr-unify-client -d tamr-unify-client-requirements zip -r tamr-unify-client-requirements.zip tamr-unify-client-requirements

Then, ship the .zip file to the target machine where you want  $\tan x$ -unify-client installed. You can do this via email, cloud drives, scp or any other mechanism.

Finally, install tamr-unify-client from the saved dependencies:

```
unzip tamr-unify-client-requirements.zip
pip install --no-index --find-links=tamr-unify-client-requirements tamr-unify-client
```
If you are not using a virtual environment, you may need to specify the  $-\text{user flag if you get permissions errors:}$ 

```
pip install --user --no-index --find-links=tamr-unify-client-requirements tamr-unify-
˓→client
```
# <span id="page-10-0"></span>**2.3 Quickstart**

# **2.3.1 Client configuration**

Start by importing the Python Client and authentication provider:

```
from tamr_unify_client import Client
from tamr_unify_client.auth import UsernamePasswordAuth
```
Next, create an authentication provider and use that to create an authenticated client:

```
import os
username = os.environ['TAMR_USERNAME']
password = os.environ['TAMR_PASSWORD']
auth = UsernamePasswordAuth(username, password)
\tanh = Client (auth)
```
Warning: For security, it's best to read your credentials in from environment variables or secure files instead of hardcoding them directly into your code.

For more, see [User Guide > Secure Credentials](secure-credentials.html) .

By default, the client tries to find the Tamr instance on localhost. To point to a different host, set the host argument when instantiating the Client.

For example, to connect to  $10.20.0.1$ :

 $\tanr = Client(auth, host='10.20.0.1')$ 

# **2.3.2 Top-level collections**

The Python Client exposes 2 top-level collections: Projects and Datasets.

You can access these collections through the client and loop over their members with simple  $f \circ r$ -loops.

E.g.:

```
for project in tamr.projects:
 print(project.name)
for dataset in tamr.datasets:
  print(dataset.name)
```
# **2.3.3 Fetch a specific resource**

If you know the identifier for a specific resource, you can ask for it directly via the by\_resource\_id methods exposed by collections.

E.g. To fetch the project with ID '1':

project = tamr.projects.by\_resource\_id('1')

# **2.3.4 Resource relationships**

Related resources (like a project and its unified dataset) can be accessed through specific methods.

E.g. To access the Unified Dataset for a particular project:

```
ud = project.unified_dataset()
```
# **2.3.5 Kick-off Tamr Operations**

Some methods on Model objects can kick-off long-running Tamr operations.

Here, kick-off a "Unified Dataset refresh" operation:

```
operation = project.unified_dataset().refresh()
assert op.succeeded()
```
By default, the API Clients expose a synchronous interface for Tamr operations.

# <span id="page-11-0"></span>**2.4 Secure Credentials**

This section discusses ways to pass credentials securely to [UsernamePasswordAuth](#page-24-2). Specifically, you should not hardcode your password(s) in your source code. Instead, you should use environment variables or secure files to store your credentials and simple Python code to read your credentials.

# **2.4.1 Environment variables**

You can use  $\circ s$ . environ to read in your credentials from environment variables:

```
# my_script.py
import os
from tamr_unify_client.auth import UsernamePasswordAuth
username = os.environ['TAMR_USERNAME'] # replace with your username environment
˓→variable name
password = os.environ['TAMR_PASSWORD'] # replace with your password environment.
˓→variable name
auth = UsernamePasswordAuth(username, password)
```
You can pass in the environment variables from the terminal by including them before your command:

TAMR\_USERNAME="my Tamr username" TAMR\_PASSWORD="my Tamr password" python my\_script.py

You can also create an . sh file to store your environment variables and simply source that file before running your script.

# **2.4.2 Config files**

You can also store your credentials in a secure credentials file:

```
# credentials.yaml
---username: "my tamr username"
password: "my tamr password"
```
Then pip install pyyaml read the credentials in your Python code:

```
# my_script.py
from tamr_unify_client.auth import UsernamePasswordAuth
import yaml
with open("path/to/credentials.yaml") as f: # replace with your credentials.yaml path
 creds = yaml.safe_load(f)
auth = UsernamePasswordAuth(creds['username'], creds['password'])
```
As in this example, we recommend you use YAML as your format since YAML has support for comments and is more human-readable than JSON.

Important: You should not check these credentials files into your version control system (e.g. git). Do not share this file with anyone who should not have access to the password stored in it.

# <span id="page-12-0"></span>**2.5 Workflows**

# **2.5.1 Continuous Categorization**

```
from tamr_unify_client import Client
from tamr_unify_client.auth import UsernamePasswordAuth
import os
username = os.environ['TAMR_USERNAME']
password = os.environ['TAMR_PASSWORD']
auth = UsernamePasswordAuth(username, password)
host = 'localhost' # replace with your host
tamr = Client(auth)
project_id = "1" # replace with your project ID
project = tamr.projects.by_resource_id(project_id)
project = project.as_categorization()
unified_dataset = project.unified_dataset()
op = unified_dataset.refresh()
assert op.succeeded()
model = project.model()
op = model.train()
assert op.succeeded()
```
(continues on next page)

(continued from previous page)

```
op = model.predict()
assert op.succeeded()
```
# **2.5.2 Continuous Mastering**

```
from tamr_unify_client import Client
from tamr_unify_client.auth import UsernamePasswordAuth
import os
username = os.environ['TAMR_USERNAME']
password = os.environ['TAMR_PASSWORD']
auth = UsernamePasswordAuth(username, password)
host = 'localhost' # replace with your host
\tanh = Client (auth)
project_id = "1" # replace with your project ID
project = tamr.projects.by_resource_id(project_id)
project = project.as_mastering()
unified_dataset = project.unified_dataset()
op = unified_dataset.refresh()
assert op.succeeded()
op = project.pairs().refresh()
assert op.succeeded()
model = project.pair_matching_model()
op = model.train()
assert op.succeeded()
op = model.predict()
assert op.succeeded()
op = project.record_clusters().refresh()
assert op.succeeded()
op = project.published_clusters().refresh()
assert op.succeeded()
```
# <span id="page-13-0"></span>**2.6 Creating and Modifying Resources**

# **2.6.1 Creating resources**

Resources, such as projects, dataset, and attribute configurations, can be created through their respective collections. Each create function takes in a dictionary that conforms to the [Tamr Public Docs](https://docs.tamr.com/reference) for creating that resource type:

```
spec = {"name": "project",
    "description": "Mastering Project",
    "type": "DEDUP"
```
(continues on next page)

(continued from previous page)

```
"unifiedDatasetName": "project_unified_dataset"
project = tamr.projects.create(spec)
```
# **2.6.2 Using specs**

}

These dictionaries can also be created using spec classes.

Each Resource has a corresponding ResourceSpec which can be used to build an instance of that resource by specifying the value for each property.

The spec can then be converted to a dictionary that can be passed to create.

For instance, to create a project:

```
spec = (ProjectSpec.new()
   .with_name("Project")
   .with_type("DEDUP")
   .with_description("Mastering Project")
    .with_unified_dataset_name("Project_unified_dataset")
    .with_external_id("tamrProject1")
)
project = tamr.projects.create(spec.to_dict())
```
Calling with  $\rightarrow$  on a spec creates a new spec with the same properties besides the modified one. The original spec is unaltered, so it could be used multiple times:

```
base spec = (ProjectSpec.new()
    .with_type("DEDUP")
    .with_description("Mastering Project")
)
specs = []for name in project_names:
   spec = (base_spec.with_name(name)
       .with_unified_dataset_name(name + "_unified_dataset")
    )
   specs.append(spec)
projects = [tamr.projects.create(spec.to_dict()) for spec in specs]
```
# **2.6.3 Creating a dataset**

Datasets can be created as described above, but the dataset's schema and records must then be handled separately.

To combine all of these steps into one, DatasetCollection has a convenience function create from dataframe that takes a [Pandas DataFrame.](https://pandas.pydata.org/pandas-docs/stable/reference/api/pandas.DataFrame.html) This makes it easy to create a Tamr dataset from a CSV:

**import pandas as pd**

(continues on next page)

(continued from previous page)

```
df = pd.read.csv("my_data.csv")dataset = tamr.datasets.create_from_dataframe(df, "primary key name", "My Data")
```
This will create a dataset called "My Data" with the specified primary key, an attribute for each column of the DataFrame, and the DataFrame's rows as records.

# **2.6.4 Modifying a resource**

Certain resources can also be modified using specs.

After getting a spec corresponding to a resource and modifying some properties, the updated resource can be committed to Tamr with the put function:

```
updated_dataset = (
   dataset.spec()
    .with_description("Modified description")
    . put())
```
Each spec class has many properties that can be changed, but refer to the [Public Docs](https://docs.tamr.com/reference) for which properties will actually be updated in Tamr. If an immutable property is changed in the update request, the new value will simply be ignored.

# <span id="page-15-0"></span>**2.7 Logging**

IMPORTANT Make sure to configure logging BEFORE importing from 3rd party libraries. Logging will use the first configuration it finds, and if a library configures logging before you, your configuration will be ignored.

To configure logging, simply follow the [official Python logging HOWTO.](https://docs.python.org/3/howto/logging.html#logging-howto)

For example:

```
# script.py
import logging
logging.basicConfig(filename="script.log", level=logging.INFO)
# configure logging before other imports
from tamr_unify_client import Client
from tamr_unify_client.auth import UsernamePasswordAuth
auth = UsernamePasswordAuth("my username", "my password")
\tan r = Client (auth, host="myhost")
for p in tamr.projects:
   print(p)
for d in tamr.datasets:
   print(d)
# should cause an HTTP error
tamr.get("/invalid/api/path").successful()
```
This will log all API requests made and print the response bodies for any requests with HTTP error codes.

If you want to only configure logging for the Tamr Client:

```
import logging
logger = logging.getLogger('tamr_unify_client')
logger.setLevel(logging.INFO)
logger.addHandler(logging.FileHandler('tamr-client.log'))
# configure logging before other imports
from tamr_unify_client import Client
from tamr_unify_client import UsernamePasswordAuth
# rest of script goes here
```
# <span id="page-16-0"></span>**2.8 Geospatial Data**

# **2.8.1 What geospatial data is supported?**

In general, the Python Geo Interface is supported; see <https://gist.github.com/sgillies/2217756>

There are three layers of information, modeled after GeoJSON; see <https://tools.ietf.org/html/rfc7946> :

- The outermost layer is a FeatureCollection
- Within a FeatureCollection are Features, each of which represents one "thing", like a building or a river. Each feature has:
	- type (string; required)
	- id (object; required)
	- geometry (Geometry, see below; optional)
	- bbox ("bounding box", 4 doubles; optional)
	- properties (map[string, object]; optional)
- Within a Feature is a Geometry, which represents a shape, like a point or a polygon. Each geometry has:
	- type (one of "Point", "MultiPoint", "LineString", "MultiLineString", "Polygon", "MultiPolygon"; required)
	- coordinates (doubles; exactly how these are structured depends on the type of the geometry)

Although the Python Geo Interface is non-prescriptive when it comes to the data types of the id and properties, Tamr has a more restricted set of supported types. See <https://docs.tamr.com/reference#attribute-types>

The Dataset class supports the \_\_geo\_interface\_\_ property. This will produce one FeatureCollection for the entire dataset.

There is a companion iterator itergeofeatures() that returns a generator that allows you to stream the records in the dataset as Geospatial features.

To produce a GeoJSON representation of a dataset:

```
dataset = client.datasets.by_name("my_dataset")
with open("my_dataset.json", "w") as f:
  json.dump(dataset.__geo_interface__, f)
```
By default, itergeofeatures() will use the first dataset attribute with geometry type to fill in the feature geometry. You can override this by specifying the geometry attribute to use in the geo\_attr parameter to itergeofeatures.

Dataset can also be updated from a feature collection that supports the Python Geo Interface:

```
import geopandas
geodataframe = geopandas.GeoDataFrame(...)
dataset = client.dataset.by_name("my_dataset")
dataset.from_geo_features(geodataframe)
```
By default the features' geometries will be placed into the first dataset attribute with geometry type. You can override this by specifying the geometry attribute to use in the geo\_attr parameter to from\_geo\_features.

# **2.8.2 Rules for converting from Tamr records to Geospatial Features**

The record's primary key will be used as the feature's id. If the primary key is a single attribute, then the value of that attribute will be the value of  $\pm d$ . If the primary key is composed of multiple attributes, then the value of the  $\pm d$  will be an array with the values of the key attributes in order.

Tamr allows any number of geometry attributes per record; the Python Geo Interface is limited to one. When converting Tamr records to Python Geo Features, the first geometry attribute in the schema will be used as the geometry; all other geometry attributes will appear as properties with no type conversion. In the future, additional control over the handling of multiple geometries may be provided; the current set of capabilities is intended primarily to support the use case of working with FeatureCollections within Tamr, and FeatureCollection has only one geometry per feature.

An attribute is considered to have geometry type if it has type RECORD and contains an attribute named point, multiPoint, lineString, multiLineString, polygon, or multiPolygon.

If an attribute named bbox is available, it will be used as bbox. No conversion is done on the value of bbox. In the future, additional control over the handling of bbox attributes may be provided.

All other attributes will be placed in properties, with no type conversion. This includes all geometry attributes other than the first.

# **2.8.3 Rules for converting from Geospatial Features to Tamr records**

The Feature's id will be converted into the primary key for the record. If the record uses a simple key, no value translation will be done. If the record uses a composite key, then the value of the Feature's id must be an array of values, one per attribute in the key.

If the Feature contains keys in properties that conflict with the record keys, bbox, or geometry, those keys are ignored (omitted).

If the Feature contains a bbox, it is copied to the record's bbox.

All other keys in the Feature's properties are propagated to the same-name attribute on the record, with no type conversion.

# **2.8.4 Streaming data access**

The Dataset method itergeofeatures() returns a generator that allows you to stream the records in the dataset as Geospatial features:

```
my_dataset = client.datasets.by_name("my_dataset")
for feature in my_dataset.itergeofeatures():
  do_something(feature)
```
Note that many packages that consume the Python Geo Interface will be able to consume this iterator directly. For example:

```
from geopandas import GeoDataFrame
df = GeoDataFrame.from_features(my_dataset.itergeofeatures())
```
This allows construction of a GeoDataFrame directly from the stream of records, without materializing the intermediate dataset.

# <span id="page-18-0"></span>**2.9 Advanced Usage**

# **2.9.1 Asynchronous Operations**

You can opt-in to an asynchronous interface via the asynchronous keyword argument for methods that kick-off Tamr operations.

E.g.:

```
op = project.unified_dataset().refresh(asynchronous=True)
# do asynchronous stuff here while operation is running
op = op{wait() # hangs until operation finishes
assert op.succeeded()
```
# **2.9.2 Raw HTTP requests and Unversioned API Access**

We encourage you to use the high-level, object-oriented interface offered by the Python Client. If you aren't sure whether you need to send low-level HTTP requests, you probably don't.

But sometimes it's useful to directly send HTTP requests to Tamr; for example, Tamr has many APIs that are not covered by the higher-level interface (most of which are neither versioned nor supported). You can still call these endpoints using the Python Client, but you'll need to work with raw Response objects.

## **Custom endpoint**

The client exposes a request method with the same interface as requests.request:

```
# import Python Client library and configure your client
tamr = Client(auth)
# do stuff with the `tamr` client
# now I NEED to send a request to a specific endpoint
response = tamr.request('GET', 'relative/path/to/resource')
```
This will send a request relative to the base path registered with the client. If you provide an absolute path to the resource, the base\_path will be ignored when composing the request:

```
# import Python Client library and configure your client
\tanh = Client (auth)
# request a resource outside the configured base_path
response = tamr.request('GET', '/absolute/path/to/resource')
```
You can also use the get, post, put, delete convenience methods:

```
# e.g. `get` convenience method
response = tamr.get('relative/path/to/resource')
```
# **Custom Host / Port / Base API path**

If you need to repeatedly send requests to another port or base API path (i.e. not /api/versioned/v1/), you can simply instantiate a different client.

Then just call request as described above:

```
# import Python Client library and configure your client
tamr = api.Client(auth)
# do stuff with the `tamr` client
# now I NEED to send requests to a different host/port/base API path etc..
# NOTE: in this example, we reuse `auth` from the first client, but we could
# have made a new Authentication provider if this client needs it.
custom_client = api.Client(
 auth,
 host="10.10.0.1",
 port=9090,
 base_path="/api/some_service/",
)
response = custom_client.get('relative/path/to/resource')
```
## **One-off authenticated request**

All of the Python Client Authentication providers adhere to the requests.auth.BaseAuth interface.

This means that you can pass in an Authentication provider directly to the requests library:

```
from tamr_unify_client.auth import UsernamePasswordAuth
import os
import requests
username = os.environ['TAMR_USERNAME']
password = os.environ['TAMR_PASSWORD']
auth = UsernamePasswordAuth(username, password)
response = requests.request('GET', 'some/specific/endpoint', auth=auth)
```
# **CHAPTER**

# **THREE**

# **CONTRIBUTOR GUIDE**

# <span id="page-20-1"></span><span id="page-20-0"></span>**3.1 Contributor Guide**

# **3.1.1 Bug Reports / Feature Requests**

Please leave bug reports and feature requests as [Github issues](https://github.com/Datatamer/tamr-client/issues/new/choose) .

Be sure to check through existing issues (open and closed) to confirm that the bug hasn't been reported before.

Duplicate bug reports are a huge drain on the time of other contributors, and should be avoided as much as possible.

# **3.1.2 Pull Requests**

For larger, new features:

[Open an RFC issue](https://github.com/Datatamer/tamr-client/issues/new/choose) . Discuss the feature with project maintainers to be sure that your change fits with the project vision and that you won't be wasting effort going in the wrong direction.

Once you get the green light from maintainers, you can proceed with the PR.

Contributions / PRs should follow the [Forking Workflow](https://www.atlassian.com/git/tutorials/comparing-workflows/forking-workflow) :

- 1. Fork it: [https://github.com/{\[}your-github-username{\]}/tamr-client/fork](https://github.com/{[}your-github-username{]}/tamr-client/fork)
- 2. Create your feature branch:

git checkout -b my-new-feature

3. Commit your changes:

git commit -am 'Add some feature'

4. Push to the branch:

```
git push origin my-new-feature
```
5. Create a new Pull Request

We optimize for PR readability, so please squash commits before and during the PR review process if you think it will help reviewers and onlookers navigate your changes.

Don't be afraid to push -f on your PRs when it helps our eyes read your code.

# **3.1.3 Install**

This project uses poetry as its package manager. For details on poetry, see the [official documentation](https://poetry.eustace.io/).

1. Install [pyenv:](https://github.com/pyenv/pyenv#installation)

curl https://pyenv.run | bash

2. Clone your fork and cd into the project:

```
git clone https://github.com/<your-github-username>/tamr-client
cd tamr-client
```
3. Use pyenv to install a compatible Python version (3.6 or newer; e.g. 3.7.3):

pyenv install 3.7.3

4. Set that Python version to be your version for this project(e.g. 3.7.3):

```
pyenv local 3.7.3
```
5. Check that your Python version matches the version specified in .python-version:

```
cat .python-version
python --version
```
6. Install poetry as [described here:](https://poetry.eustace.io/docs/#installation)

```
curl -sSL https://raw.githubusercontent.com/sdispater/poetry/master/get-poetry.py.
˓→| python
```
7. Install dependencies via poetry:

poetry install

# **3.1.4 Run tests**

To run all tests:

poetry run pytest .

To run specific tests, see [these pytest docs](https://docs.pytest.org/en/latest/usage.html#specifying-tests-selecting-tests) .

# **3.1.5 Run style checks**

To run linter:

```
poetry run flake8 .
```
To run formatter:

poetry run black --check .

Run the formatter without the *–check* flag to fix formatting in-place.

# **3.1.6 Build docs**

To build the docs:

cd docs/ poetry run make html

After docs are build, view them by:

```
cd docs/ # unless you are there already
open -a 'Google Chrome' _build/html/index.html # open in your favorite browser
```
# **3.1.7 Editor config**

[Atom](https://atom.io/) :

- [python-black](https://atom.io/packages/python-black)
- [linter-flake8](https://atom.io/packages/linter-flake8)

# **3.1.8 Overview of Resource and Collection interaction (from\_json and from\_data confusion)**

*yourResource* and *yourCollection* are files that inherit from *baseResource* and *baseCollection*. Examples of such files would be *resource.py* and *collection.py* in the *attribute\_configuration* folder under *project*.

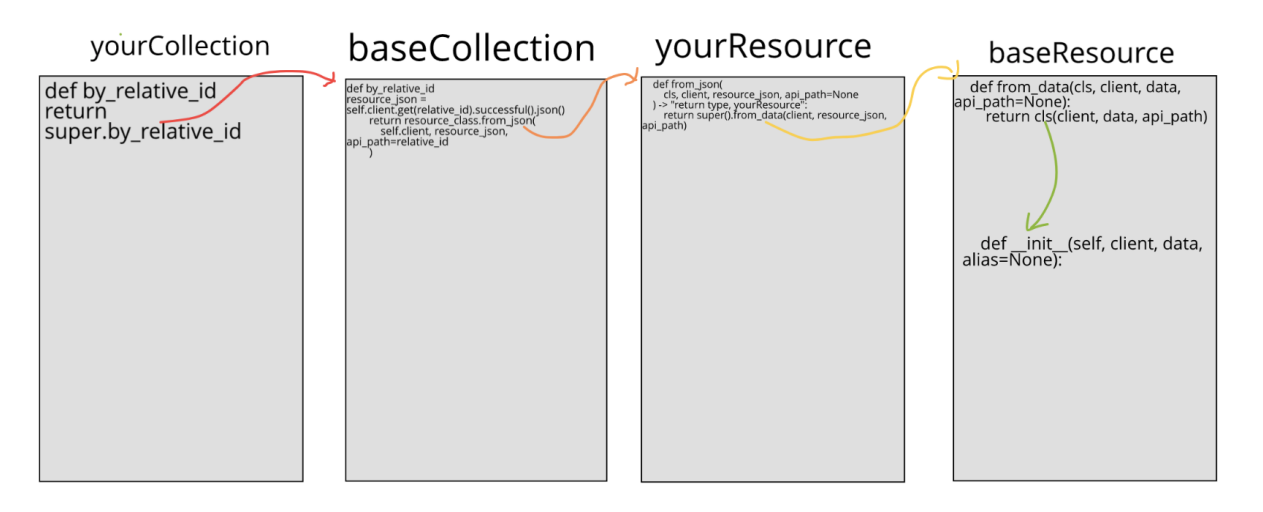

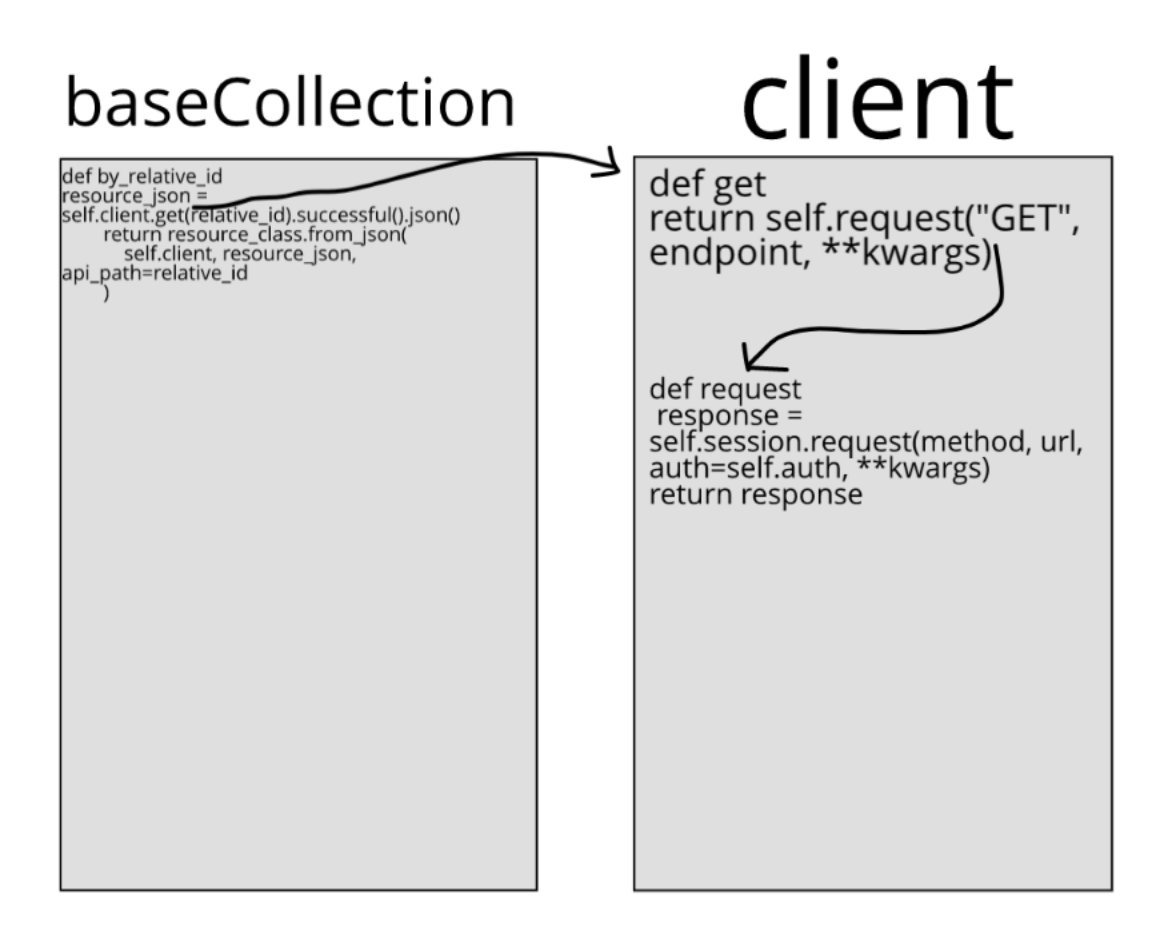

Step 1 (red): *yourCollection*'s *by\_relative\_id* returns *super.by\_relative\_id*, which comes from *baseCollection*

Step 1a (black): within *by\_relative\_id*, variable *resource\_json* is defined as *self.client.get.[etc]*. *Client*'s *.get* returns *self.request*

Step 1b (black): *client*'s *.request* makes a request to the provided URL (this is the method actually fetching the data)

Step 2 (orange): *baseCollection*'s *by\_relative\_id* returns *resource\_class.from\_json*, which is the *from\_json* defined in *yourResource*

Step 3 (yellow): *yourResource*'s *from\_json* returns *super.from\_data*, which comes from *baseResource*

Step 4 (green): *baseResource*'s *from\_data* returns *cls* , one of the parameters entered for *from\_data*. *cls* is a *yourResource*, because in *from\_json* the return type is specified to be a *yourResource*. When *cls* is returned, a *yourResource* that has been filled with the data retrieved in *client*'s *.request* is what comes back.

# **CHAPTER**

# **FOUR**

# **DEVELOPER INTERFACE**

# <span id="page-24-1"></span><span id="page-24-0"></span>**4.1 Developer Interface**

# <span id="page-24-3"></span>**4.1.1 Authentication**

```
class tamr_unify_client.auth.UsernamePasswordAuth(username, password)
```
Provides username/password authentication for Tamr. Specifically, sets the *Authorization* HTTP header with Tamr's custom *BasicCreds* format.

## **Parameters**

- **username**  $(str)$  $(str)$  $(str)$  –
- **password** ([str](https://docs.python.org/3/library/stdtypes.html#str)) –

# Usage:

```
>>> from tamr_unify_client.auth import UsernamePasswordAuth
>>> auth = UsernamePasswordAuth('my username', 'my password')
>>> import tamr_unify_client as api
>>> unify = api.Client(auth)
```
# **4.1.2 Client**

<span id="page-24-4"></span>**class** tamr\_unify\_client.**Client**(*auth*, *host='localhost'*, *protocol='http'*, *port=9100*, *base\_path='/api/versioned/v1/'*, *session=None*) Python Client for Tamr API.

Each client is specific to a specific origin (protocol, host, port).

# **Parameters**

• **auth** ([AuthBase](https://requests.kennethreitz.org/en/master/api/#requests.auth.AuthBase)) – Tamr-compatible Authentication provider.

Recommended: use one of the classes described in *[Authentication](#page-24-3)*

- **host**  $(str)$  $(str)$  $(str)$  Host address of remote Tamr instance (e.g. '10.0.10.0')
- **protocol** ([str](https://docs.python.org/3/library/stdtypes.html#str)) Either 'http' or 'https'
- **port** ([int](https://docs.python.org/3/library/functions.html#int)) Tamr instance main port
- **base\_path**  $(\text{str})$  $(\text{str})$  $(\text{str})$  Base API path. Requests made by this client will be relative to this path.

• **session** ([Optional](https://docs.python.org/3/library/typing.html#typing.Optional)[Session]) – Session to use for API calls. If none is provided, will use a new requests. Session.

# **Example**

```
>>> from tamr_unify_client import Client
>>> from tamr_unify_client.auth import UsernamePasswordAuth
>>> auth = UsernamePasswordAuth('my username', 'my password')
>>> tamr_local = Client(auth) # on http://localhost:9100
>>> tamr_remote = Client(auth, protocol='https', host='10.0.10.0') # on https://
\rightarrow10.0.10.0:9100
```
## **property origin**

HTTP origin i.e. <protocol>://<host>[:<port>].

For additional information, see [MDN web docs](https://developer.mozilla.org/en-US/docs/Web/HTTP/Headers/Origin) .

#### Return type [str](https://docs.python.org/3/library/stdtypes.html#str)

<span id="page-25-0"></span>**request**(*method*, *endpoint*, *\*\*kwargs*) Sends a request to Tamr.

> The URL for the request will be  $\langle$ origin>/ $\langle$ base\_path>/ $\langle$ endpoint>. The request is authenticated via Client.auth.

#### Parameters

- **method** ([str](https://docs.python.org/3/library/stdtypes.html#str)) The HTTP method to use (e.g. *'GET'* or *'POST'*)
- **endpoint**  $(s \text{tr})$  API endpoint to call (relative to the Base API path for this client).

Return type Response

Returns HTTP response from the Tamr server

**get**(*endpoint*, *\*\*kwargs*) Calls  $request()$  with the "GET" method.

**post**(*endpoint*, *\*\*kwargs*) Calls  $request()$  with the "POST" method.

- **put**(*endpoint*, *\*\*kwargs*) Calls  $request()$  with the "PUT" method.
- **delete**(*endpoint*, *\*\*kwargs*) Calls  $request()$  with the "DELETE" method.

## **property projects**

Collection of all projects on this Tamr instance.

Return type [ProjectCollection](#page-67-0)

Returns Collection of all projects.

#### **property datasets**

Collection of all datasets on this Tamr instance.

Return type [DatasetCollection](#page-41-0)

Returns Collection of all datasets.

# **4.1.3 Attributes**

# **Attribute**

```
class tamr_unify_client.attribute.resource.Attribute(client, data, alias=None)
    A Tamr Attribute.
```
See <https://docs.tamr.com/reference#attribute-types>

**property relative\_id**

Type [str](https://docs.python.org/3/library/stdtypes.html#str)

**property name**

Type [str](https://docs.python.org/3/library/stdtypes.html#str)

**property description**

Type [str](https://docs.python.org/3/library/stdtypes.html#str)

## **property type**

Type [AttributeType](#page-29-0)

**property is\_nullable**

Type [bool](https://docs.python.org/3/library/functions.html#bool)

#### **spec**()

Returns a spec representation of this attribute.

Returns The attribute spec.

Return type [AttributeSpec](#page-26-0)

#### **delete**()

Deletes this resource. Some resources do not support deletion, and will raise a 405 error if this is called.

Returns HTTP response from the server

Return type requests. Response

**property resource\_id**

Type [str](https://docs.python.org/3/library/stdtypes.html#str)

# **Attribute Spec**

<span id="page-26-0"></span>**class** tamr\_unify\_client.attribute.resource.**AttributeSpec**(*client*, *data*, *api\_path*) A representation of the server view of an attribute

## **static of**(*resource*)

Creates an attribute spec from an attribute.

Parameters **resource** (*[Attribute](#page-26-1)*) – The existing attribute.

Returns The corresponding attribute spec.

Return type [AttributeSpec](#page-26-0)

## **static new**()

Creates a blank spec that could be used to construct a new attribute.

Returns The empty spec.

Return type [AttributeSpec](#page-26-0)

#### **from\_data**(*data*)

Creates a spec with the same client and API path as this one, but new data.

**Parameters data**  $(dict)$  $(dict)$  $(dict)$  – The data for the new spec.

Returns The new spec.

Return type [AttributeSpec](#page-26-0)

# **to\_dict**()

Returns a version of this spec that conforms to the API representation.

Returns The spec's dict.

#### Return type [dict](https://docs.python.org/3/library/stdtypes.html#dict)

#### **with\_name**(*new\_name*)

Creates a new spec with the same properties, updating name.

**Parameters new\_name**  $(str)$  $(str)$  $(str)$  – The new name.

Returns The new spec.

Return type [AttributeSpec](#page-26-0)

**with\_description**(*new\_description*)

Creates a new spec with the same properties, updating description.

Parameters **new\_description** ([str](https://docs.python.org/3/library/stdtypes.html#str)) – The new description.

Returns The new spec.

Return type [AttributeSpec](#page-26-0)

#### **with\_type**(*new\_type*)

Creates a new spec with the same properties, updating type.

**Parameters new\_type** ([AttributeTypeSpec](#page-29-1)) – The spec of the new type.

Returns The new spec.

Return type [AttributeSpec](#page-26-0)

#### **with\_is\_nullable**(*new\_is\_nullable*)

Creates a new spec with the same properties, updating is nullable.

Parameters new\_is\_nullable ([bool](https://docs.python.org/3/library/functions.html#bool)) - The new is nullable.

Returns The new spec.

Return type [AttributeSpec](#page-26-0)

# **put**()

Commits the changes and updates the attribute in Tamr.

Returns The updated attribute.

Return type [Attribute](#page-26-1)

# **Attribute Collection**

<span id="page-27-0"></span>**class** tamr\_unify\_client.attribute.collection.**AttributeCollection**(*client*,

*api\_path*)

Collection of  $Attributes$  $Attributes$ .

#### **Parameters**

- **client** ([Client](#page-24-4)) Client for API call delegation.
- **api\_path**  $(str)$  $(str)$  $(str)$  API path used to access this collection. E.g. "datasets/1/ attributes".

**by\_resource\_id**(*resource\_id*)

Retrieve an attribute by resource ID.

Parameters **resource\_id** ([str](https://docs.python.org/3/library/stdtypes.html#str)) – The resource ID. E.g. "AttributeName"

Returns The specified attribute.

Return type [Attribute](#page-26-1)

**by\_relative\_id**(*relative\_id*) Retrieve an attribute by relative ID.

> Parameters **relative\_id** ([str](https://docs.python.org/3/library/stdtypes.html#str)) – The resource ID. E.g. "datasets/1/attributes/ AttributeName"

Returns The specified attribute.

Return type [Attribute](#page-26-1)

**by\_external\_id**(*external\_id*)

Retrieve an attribute by external ID.

Since attributes do not have external IDs, this method is not supported and will raise a [NotImplementedError](https://docs.python.org/3/library/exceptions.html#NotImplementedError) .

Parameters **external\_id** ([str](https://docs.python.org/3/library/stdtypes.html#str)) – The external ID.

Returns The specified attribute, if found.

Return type [Attribute](#page-26-1)

Raises

- **[KeyError](https://docs.python.org/3/library/exceptions.html#KeyError)** If no attribute with the specified external\_id is found
- **[LookupError](https://docs.python.org/3/library/exceptions.html#LookupError)** If multiple attributes with the specified external\_id are found

#### **stream**()

Stream attributes in this collection. Implicitly called when iterating over this collection.

Returns Stream of attributes.

Return type Python generator yielding  $Attribute$ 

Usage:

```
>>> for attribute in collection.stream(): # explicit
>>> do_stuff(attribute)
>>> for attribute in collection: # implicit
>>> do_stuff(attribute)
```
**by\_name**(*attribute\_name*)

Lookup a specific attribute in this collection by exact-match on name.

Parameters **attribute\_name** ([str](https://docs.python.org/3/library/stdtypes.html#str)) – Name of the desired attribute.

Returns Attribute with matching name in this collection.

Return type [Attribute](#page-26-1)

**create**(*creation\_spec*) Create an Attribute in this collection

> Parameters creation\_spec ([dict](https://docs.python.org/3/library/stdtypes.html#dict)[\[str,](https://docs.python.org/3/library/stdtypes.html#str) [str\]](https://docs.python.org/3/library/stdtypes.html#str)) - Attribute creation specification should be formatted as specified in the [Public Docs for adding an Attribute.](https://docs.tamr.com/reference#add-attributes)

Returns The created Attribute

Return type [Attribute](#page-26-1)

## **delete\_by\_resource\_id**(*resource\_id*)

Deletes a resource from this collection by resource ID.

**Parameters resource\_id** ( $str$ ) – The resource ID of the resource that will be deleted.

Returns HTTP response from the server.

Return type requests. Response

## **Attribute Type**

```
class tamr_unify_client.attribute.type.AttributeType(data)
   AttributeSubAttribute.
```
See <https://docs.tamr.com/reference#attribute-types>

Parameters **data** ([dict](https://docs.python.org/3/library/stdtypes.html#dict)) – JSON data representing this type

**property base\_type**

Type [str](https://docs.python.org/3/library/stdtypes.html#str)

**property inner\_type**

Type [AttributeType](#page-29-0)

## **property attributes**

Type list[[SubAttribute](#page-30-0)]

#### **spec**()

Returns a spec representation of this attribute type.

Returns The attribute type spec.

Return type [AttributeTypeSpec](#page-29-1)

## **Attribute Type Spec**

<span id="page-29-1"></span>**class** tamr\_unify\_client.attribute.type.**AttributeTypeSpec**(*data*)

```
static of(resource)
```
Creates an attribute type spec from an attribute type.

**Parameters resource** ([AttributeType](#page-29-0)) – The existing attribute type.

Returns The corresponding attribute type spec.

Return type [AttributeTypeSpec](#page-29-1)

## **static new**()

Creates a blank spec that could be used to construct a new attribute type.

Returns The empty spec.

## Return type [AttributeTypeSpec](#page-29-1)

#### **to\_dict**()

Returns a version of this spec that conforms to the API representation.

Returns The spec's dict.

Return type [dict](https://docs.python.org/3/library/stdtypes.html#dict)

## **with\_base\_type**(*new\_base\_type*)

Creates a new spec with the same properties, updating the base type.

Parameters new\_base\_type  $(str)$  $(str)$  $(str)$  – The new base type.

Returns The new spec.

Return type [AttributeTypeSpec](#page-29-1)

## **with\_inner\_type**(*new\_inner\_type*)

Creates a new spec with the same properties, updating the inner type.

**Parameters new\_inner\_type** (*[AttributeTypeSpec](#page-29-1)*) – The spec of the new inner type.

Returns The new spec.

Return type [AttributeTypeSpec](#page-29-1)

# **with\_attributes**(*new\_attributes*)

Creates a new spec with the same properties, updating attributes.

Parameters **new\_attributes** (list[[AttributeSpec](#page-26-0)]) – The specs of the new attributes.

Returns The new spec.

Return type [AttributeTypeSpec](#page-29-1)

# **SubAttribute**

<span id="page-30-0"></span>**class** tamr\_unify\_client.attribute.subattribute.**SubAttribute**(*name*, *type*, *is\_nullable*, *\_json*, *description=None*)

An attribute which is itself a property of another attribute.

See <https://docs.tamr.com/reference#attribute-types>

#### **Parameters**

- **name** ([str](https://docs.python.org/3/library/stdtypes.html#str)) Name of sub-attribute
- **description** ([Optional](https://docs.python.org/3/library/typing.html#typing.Optional)[[str](https://docs.python.org/3/library/stdtypes.html#str)]) Description of sub-attribute
- **type** ([AttributeType](#page-29-0)) See <https://docs.tamr.com/reference#attribute-types>
- **is\_nullable** ([bool](https://docs.python.org/3/library/functions.html#bool)) If this sub-attribute can be null

## **static from\_json**(*data*)

Create a SubAttribute from JSON data.

**Parameters data** ([Dict](https://docs.python.org/3/library/typing.html#typing.Dict)[[str](https://docs.python.org/3/library/stdtypes.html#str), [Any](https://docs.python.org/3/library/typing.html#typing.Any)]) – JSON data received from Tamr server.

Return type [SubAttribute](#page-30-0)

# **4.1.4 Categorization**

## **Categorization Project**

```
class tamr_unify_client.categorization.project.CategorizationProject(client,
```
*data*, *alias=None*)

A Categorization project in Tamr.

## **model**()

Machine learning model for this Categorization project. Learns from verified labels and predicts categorization labels for unlabeled records.

Returns The machine learning model for categorization.

Return type [MachineLearningModel](#page-46-0)

#### <span id="page-31-0"></span>**create\_taxonomy**(*creation\_spec*)

Creates a [Taxonomy](#page-36-0) for this project.

A taxonomy cannot already be associated with this project.

**Parameters creation\_spec** ([dict](https://docs.python.org/3/library/stdtypes.html#dict)) – The creation specification for the taxonomy, which can include name.

Returns The new Taxonomy

Return type [Taxonomy](#page-36-0)

#### **taxonomy**()

Retrieves the [Taxonomy](#page-36-0) associated with this project. If a taxonomy is not already associated with this project, call [create\\_taxonomy\(\)](#page-31-0) first.

Returns The project's Taxonomy

Return type [Taxonomy](#page-36-0)

#### **add\_input\_dataset**(*dataset*)

Associate a dataset with a project in Tamr.

By default, datasets are not associated with any projects. They need to be added as input to a project before they can be used as part of that project

Parameters dataset ([Dataset](#page-37-0)) – The dataset to associate with the project.

Returns HTTP response from the server

Return type requests. Response

## **as\_categorization**()

Convert this project to a [CategorizationProject](#page-31-1)

Returns This project.

Return type [CategorizationProject](#page-31-1)

Raises **[TypeError](https://docs.python.org/3/library/exceptions.html#TypeError)** – If the [type](#page-64-0) of this project is not "CATEGORIZATION"

#### **as\_mastering**()

Convert this project to a [MasteringProject](#page-49-0)

Returns This project.

Return type [MasteringProject](#page-49-0)

**Raises [TypeError](https://docs.python.org/3/library/exceptions.html#TypeError)** – If the  $type$  of this project is not "DEDUP"

#### **attribute\_configurations**()

Project's attribute's configurations.

Returns The configurations of the attributes of a project.

Return type [AttributeConfigurationCollection](#page-59-0)

#### **attribute\_mappings**()

Project's attribute's mappings.

Returns The attribute mappings of a project.

Return type [AttributeMappingCollection](#page-63-0)

#### **property attributes**

Attributes of this project.

Returns Attributes of this project.

Return type [AttributeCollection](#page-27-0)

#### **delete**()

Deletes this resource. Some resources do not support deletion, and will raise a 405 error if this is called.

Returns HTTP response from the server

Return type requests. Response

## **property description**

Type [str](https://docs.python.org/3/library/stdtypes.html#str)

**property external\_id**

Type [str](https://docs.python.org/3/library/stdtypes.html#str)

#### **input\_datasets**()

Retrieve a collection of this project's input datasets.

Returns The project's input datasets.

Return type [DatasetCollection](#page-41-0)

## **property name**

Type [str](https://docs.python.org/3/library/stdtypes.html#str)

## **property relative\_id**

Type [str](https://docs.python.org/3/library/stdtypes.html#str)

#### **remove\_input\_dataset**(*dataset*)

Remove a dataset from a project.

Parameters dataset ([Dataset](#page-37-0)) – The dataset to be removed from this project.

Returns HTTP response from the server

Return type requests. Response

#### **property resource\_id**

Type [str](https://docs.python.org/3/library/stdtypes.html#str)

#### **spec**()

Returns this project's spec.

Returns The spec for the project.

Return type Project Spec

## **property type**

A Tamr project type, listed in [https://docs.tamr.com/reference#create-a-project.](https://docs.tamr.com/reference#create-a-project)

Type [str](https://docs.python.org/3/library/stdtypes.html#str)

## **unified\_dataset**()

Unified dataset for this project.

Returns Unified dataset for this project.

Return type [Dataset](#page-37-0)

## **Categories**

# **Category**

<span id="page-33-0"></span>**class** tamr\_unify\_client.categorization.category.resource.**Category**(*client*, *data*, *alias=None*)

A category of a taxonomy

**property name**

Type [str](https://docs.python.org/3/library/stdtypes.html#str)

# **property description**

Type [str](https://docs.python.org/3/library/stdtypes.html#str)

# **property path**

Type [list](https://docs.python.org/3/library/stdtypes.html#list)[\[str\]](https://docs.python.org/3/library/stdtypes.html#str)

#### **parent**()

Gets the parent Category of this one, or None if it is a tier 1 category

Returns The parent Category or None

Return type [Category](#page-33-0)

## **spec**()

Returns this category's spec.

Returns The spec for the category.

Return type [CategorySpec](#page-34-0)

## **delete**()

Deletes this resource. Some resources do not support deletion, and will raise a 405 error if this is called.

Returns HTTP response from the server

Return type requests. Response

# **property relative\_id**

Type [str](https://docs.python.org/3/library/stdtypes.html#str)

## **property resource\_id**

Type [str](https://docs.python.org/3/library/stdtypes.html#str)

# **Category Spec**

<span id="page-34-0"></span>**class** tamr\_unify\_client.categorization.category.resource.**CategorySpec**(*client*,

*data*, *api\_path*)

A representation of the server view of a category.

## **static of**(*resource*)

Creates a category spec from a category.

Parameters **resource** (*[Category](#page-33-0)*) – The existing category.

Returns The corresponding category spec.

Return type [CategorySpec](#page-34-0)

## **static new**()

Creates a blank spec that could be used to construct a new category.

Returns The empty spec.

Return type [CategorySpec](#page-34-0)

## **from\_data**(*data*)

Creates a spec with the same client and API path as this one, but new data.

**Parameters data**  $(dict)$  $(dict)$  $(dict)$  – The data for the new spec.

Returns The new spec.

Return type [CategorySpec](#page-34-0)

## **to\_dict**()

Returns a version of this spec that conforms to the API representation.

Returns The spec's dict.

Return type [dict](https://docs.python.org/3/library/stdtypes.html#dict)

## **with\_name**(*new\_name*)

Creates a new spec with the same properties, updating name.

**Parameters new\_name**  $(str)$  $(str)$  $(str)$  – The new name.

Returns The new spec.

Return type [CategorySpec](#page-34-0)

#### **with\_description**(*new\_description*)

Creates a new spec with the same properties, updating description.

Parameters new\_description  $(str)$  $(str)$  $(str)$  – The new description.

Returns The new spec.

## Return type [CategorySpec](#page-34-0)

## **with\_path**(*new\_path*)

Creates a new spec with the same properties, updating path.

Parameters new\_path  $(\text{list}[str])$  $(\text{list}[str])$  $(\text{list}[str])$  $(\text{list}[str])$  $(\text{list}[str])$  – The new path.

Returns The new spec.

Return type [CategorySpec](#page-34-0)

# **Category Collection**

```
class tamr_unify_client.categorization.category.collection.CategoryCollection(client,
```
*api\_path*)

Collection of [Category](#page-33-0) s.

**Parameters** 

- **client** ([Client](#page-24-4)) Client for API call delegation.
- **api\_path**  $(str)$  $(str)$  $(str)$  API path used to access this collection. E.g. "projects/1/ taxonomy/categories".
- **by\_resource\_id**(*resource\_id*)

Retrieve a category by resource ID.

Parameters **resource\_id** ([str](https://docs.python.org/3/library/stdtypes.html#str)) – The resource ID. E.g. "1"

Returns The specified category.

Return type [Category](#page-33-0)

**by\_relative\_id**(*relative\_id*) Retrieve a category by relative ID.

> Parameters **relative\_id** ([str](https://docs.python.org/3/library/stdtypes.html#str)) – The relative ID. E.g. "projects/1/categories/ 1"

Returns The specified category.

Return type [Category](#page-33-0)

# **by\_external\_id**(*external\_id*)

Retrieve an attribute by external ID.

Since categories do not have external IDs, this method is not supported and will raise a [NotImplementedError](https://docs.python.org/3/library/exceptions.html#NotImplementedError) .

```
Parameters external_idstr) – The external ID.
```
Returns The specified category, if found.

```
Category
```
Raises

- **[KeyError](https://docs.python.org/3/library/exceptions.html#KeyError)** If no category with the specified external\_id is found
- **[LookupError](https://docs.python.org/3/library/exceptions.html#LookupError)** If multiple categories with the specified external\_id are found

#### **stream**()

Stream categories in this collection. Implicitly called when iterating over this collection.

Returns Stream of categories.

Return type Python generator yielding [Category](#page-33-0)

## Usage:

```
>>> for category in collection.stream(): # explicit
>>> do_stuff(category)
>>> for category in collection: # implicit
>>> do stuff(category)
```
<span id="page-36-0"></span>**create**(*creation\_spec*)

Creates a new category.

Parameters **creation\_spec** ([dict](https://docs.python.org/3/library/stdtypes.html#dict)) – Category creation specification, formatted as specified in the [Public Docs for Creating a Category.](https://docs.tamr.com/reference#create-a-category)

Returns The newly created category.

Return type [Category](#page-33-0)

**bulk\_create**(*creation\_specs*)

Creates new categories in bulk.

**Parameters creation\_specs** (iterable[\[dict\]](https://docs.python.org/3/library/stdtypes.html#dict)) – A collection of creation specifications, as detailed for create.

Returns JSON response from the server

Return type [dict](https://docs.python.org/3/library/stdtypes.html#dict)

**delete\_by\_resource\_id**(*resource\_id*)

Deletes a resource from this collection by resource ID.

**Parameters resource\_id** ( $str$ ) – The resource ID of the resource that will be deleted.

Returns HTTP response from the server.

Return type requests. Response

### **Taxonomy**

**class** tamr\_unify\_client.categorization.taxonomy.**Taxonomy**(*client*, *data*, *alias=None*) A project's taxonomy

## **property name**

Type [str](https://docs.python.org/3/library/stdtypes.html#str)

#### **categories**()

Retrieves the categories of this taxonomy.

Returns A collection of the taxonomy categories.

Return type [CategoryCollection](#page-35-0)

### **delete**()

Deletes this resource. Some resources do not support deletion, and will raise a 405 error if this is called.

Returns HTTP response from the server

Return type requests. Response

**property relative\_id**

Type [str](https://docs.python.org/3/library/stdtypes.html#str)

**property resource\_id**

Type [str](https://docs.python.org/3/library/stdtypes.html#str)

## <span id="page-37-1"></span>**4.1.5 Datasets**

## **Dataset**

<span id="page-37-0"></span>**class** tamr\_unify\_client.dataset.resource.**Dataset**(*client*, *data*, *alias=None*) A Tamr dataset.

### **property name**

Type [str](https://docs.python.org/3/library/stdtypes.html#str)

**property external\_id**

Type [str](https://docs.python.org/3/library/stdtypes.html#str)

**property description**

Type [str](https://docs.python.org/3/library/stdtypes.html#str)

**property version**

Type [str](https://docs.python.org/3/library/stdtypes.html#str)

## **property tags**

Type [list](https://docs.python.org/3/library/stdtypes.html#list)[\[str\]](https://docs.python.org/3/library/stdtypes.html#str)

### **property key\_attribute\_names**

Type [list](https://docs.python.org/3/library/stdtypes.html#list)[\[str\]](https://docs.python.org/3/library/stdtypes.html#str)

## **property attributes**

Attributes of this dataset.

Returns Attributes of this dataset.

Return type [AttributeCollection](#page-27-0)

**upsert\_records**(*records*, *primary\_key\_name*, *\*\*json\_args*) Creates or updates the specified records.

### Parameters

- **records** (*iterable* [\[dict\]](https://docs.python.org/3/library/stdtypes.html#dict)) The records to update, as dictionaries.
- **primary\_key\_name** ([str](https://docs.python.org/3/library/stdtypes.html#str)) The name of the primary key for these records, which must be a key in each record dictionary.
- **\*\*json**  $\arg s$  Arguments to pass to the JSON *dumps* function, as documented [here.](https://simplejson.readthedocs.io/en/latest/#simplejson.dumps) Some of these, such as *indent*, may not work with Tamr.

Returns JSON response body from the server.

## Return type [dict](https://docs.python.org/3/library/stdtypes.html#dict)

**delete\_records**(*records*, *primary\_key\_name*)

Deletes the specified records.

## Parameters

- **records** (*iterable* [\[dict\]](https://docs.python.org/3/library/stdtypes.html#dict)) The records to delete, as dictionaries.
- **primary\_key\_name** ([str](https://docs.python.org/3/library/stdtypes.html#str)) The name of the primary key for these records, which must be a key in each record dictionary.

Returns JSON response body from the server.

Return type [dict](https://docs.python.org/3/library/stdtypes.html#dict)

<span id="page-38-2"></span>**delete\_records\_by\_id**(*record\_ids*) Deletes the specified records.

Parameters **record\_ids** (*iterable*) – The IDs of the records to delete.

Returns JSON response body from the server.

Return type [dict](https://docs.python.org/3/library/stdtypes.html#dict)

### **delete\_all\_records**()

Removes all records from the dataset.

Returns HTTP response from the server

Return type requests. Response

#### <span id="page-38-1"></span>**refresh**(*\*\*options*)

Brings dataset up-to-date if needed, taking whatever actions are required.

**Parameters \*\*options** – Options passed to underlying [Operation](#page-55-0) . See [apply\\_options\(\)](#page-55-1) .

Returns The refresh operation.

Return type [Operation](#page-55-0)

## <span id="page-38-0"></span>**profile**()

Returns profile information for a dataset.

If profile information has not been generated, call create\_profile() first. If the returned profile information is out-of-date, you can call refresh() on the returned object to bring it up-to-date.

Returns Dataset Profile information.

### Return type [DatasetProfile](#page-43-0)

#### **create\_profile**(*\*\*options*)

Create a profile for this dataset.

If a profile already exists, the existing profile will be brought up to date.

```
Parameters **optionsOperation . See
  apply_options() .
```
Returns The operation to create the profile.

Return type [Operation](#page-55-0)

## **records**()

Stream this dataset's records as Python dictionaries.

Returns Stream of records.

Return type Python generator yielding [dict](https://docs.python.org/3/library/stdtypes.html#dict)

### **status**()

Retrieve this dataset's streamability status.

Returns Dataset streamability status.

Return type [DatasetStatus](#page-44-0)

#### **usage**()

Retrieve this dataset's usage by recipes and downstream datasets.

Returns The dataset's usage.

Return type [DatasetUsage](#page-45-0)

### **from\_geo\_features**(*features*, *geo\_attr=None*)

Upsert this dataset from a geospatial FeatureCollection or iterable of Features.

*features* can be:

- An object that implements \_geo\_interface\_\_ as a FeatureCollection (see [https://gist.github.](https://gist.github.com/sgillies/2217756) [com/sgillies/2217756\)](https://gist.github.com/sgillies/2217756)
- An iterable of features, where each element is a feature dictionary or an object that implements the qeo interface as a Feature
- A map where the "features" key contains an iterable of features

See: geopandas.GeoDataFrame.from\_features()

If geo\_attr is provided, then the named Tamr attribute will be used for the geometry. If geo\_attr is not provided, then the first attribute on the dataset with geometry type will be used for the geometry.

### **Parameters**

- **features** geospatial features
- **geo\_attr** ([str](https://docs.python.org/3/library/stdtypes.html#str)) (optional) name of the Tamr attribute to use for the feature's geometry

#### **upstream\_datasets**()

The Dataset's upstream datasets.

API returns the URIs of the upstream datasets, resulting in a list of DatasetURIs, not actual Datasets.

Returns A list of the Dataset's upstream datasets.

Return type list[[DatasetURI](#page-45-1)]

#### **spec**()

Returns this dataset's spec.

Returns The spec of this dataset.

Return type [DatasetSpec](#page-40-0)

#### **delete**(*cascade=False*)

Deletes this dataset, optionally deleting all derived datasets as well.

**Parameters cascade** ( $b \circ \circ 1$ ) – Whether to delete all datasets derived from this one. Optional, default is *False*. Do not use this option unless you are certain you need it as it can have unindended consequences.

Returns HTTP response from the server

Return type requests. Response

### **itergeofeatures**(*geo\_attr=None*)

Returns an iterator that yields feature dictionaries that comply with geo interface

See <https://gist.github.com/sgillies/2217756>

Parameters **geo\_attr** ([str](https://docs.python.org/3/library/stdtypes.html#str)) – (optional) name of the Tamr attribute to use for the feature's geometry

Returns stream of features

Return type Python generator yielding dict [str, object]

### **property relative\_id**

Type [str](https://docs.python.org/3/library/stdtypes.html#str)

**property resource\_id**

## Type [str](https://docs.python.org/3/library/stdtypes.html#str)

## **Dataset Spec**

<span id="page-40-0"></span>**class** tamr\_unify\_client.dataset.resource.**DatasetSpec**(*client*, *data*, *api\_path*) A representation of the server view of a dataset.

### **static of**(*resource*)

Creates a dataset spec from a dataset.

Parameters **resource** ([Dataset](#page-37-0)) – The existing dataset.

Returns The corresponding dataset spec.

Return type [DatasetSpec](#page-40-0)

### **static new**()

Creates a blank spec that could be used to construct a new dataset.

Returns The empty spec.

Return type [DatasetSpec](#page-40-0)

### **from\_data**(*data*)

Creates a spec with the same client and API path as this one, but new data.

**Parameters data**  $(dict)$  $(dict)$  $(dict)$  – The data for the new spec.

Returns The new spec.

Return type [DatasetSpec](#page-40-0)

### **to\_dict**()

Returns a version of this spec that conforms to the API representation.

Returns The spec's dict.

Return type [dict](https://docs.python.org/3/library/stdtypes.html#dict)

### **with\_name**(*new\_name*)

Creates a new spec with the same properties, updating name.

**Parameters new name**  $(str)$  $(str)$  $(str)$  – The new name.

Returns A new spec.

Return type [DatasetSpec](#page-40-0)

### **with\_external\_id**(*new\_external\_id*)

Creates a new spec with the same properties, updating external ID.

Parameters **new\_external\_id** ([str](https://docs.python.org/3/library/stdtypes.html#str)) – The new external ID.

Returns A new spec.

Return type [DatasetSpec](#page-40-0)

### **with\_description**(*new\_description*)

Creates a new spec with the same properties, updating description.

Parameters **new\_description** ([str](https://docs.python.org/3/library/stdtypes.html#str)) – The new description.

Returns A new spec.

Return type [DatasetSpec](#page-40-0)

### <span id="page-41-1"></span>**with\_key\_attribute\_names**(*new\_key\_attribute\_names*)

Creates a new spec with the same properties, updating key attribute names.

Parameters new\_key\_attribute\_names ([list\[](https://docs.python.org/3/library/stdtypes.html#list)[str\]](https://docs.python.org/3/library/stdtypes.html#str)) – The new key attribute names.

Returns A new spec.

Return type [DatasetSpec](#page-40-0)

### **with\_tags**(*new\_tags*)

Creates a new spec with the same properties, updating tags.

**Parameters new\_tags**  $(llist[str])$  $(llist[str])$  $(llist[str])$  $(llist[str])$  – The new tags.

Returns A new spec.

Return type [DatasetSpec](#page-40-0)

## **put**()

Updates the dataset on the server.

Returns The modified dataset.

Return type [Dataset](#page-37-0)

## **Dataset Collection**

<span id="page-41-0"></span>**class** tamr\_unify\_client.dataset.collection.**DatasetCollection**(*client*,

*api\_path='datasets'*)

Collection of [Dataset](#page-37-0) s.

## Parameters

- **client** ([Client](#page-24-0)) Client for API call delegation.
- **api\_path**  $(str)$  $(str)$  $(str)$  API path used to access this collection. E.g. "projects/1/ inputDatasets". Default: "datasets".

## **by\_resource\_id**(*resource\_id*)

Retrieve a dataset by resource ID.

Parameters **resource\_id** ([str](https://docs.python.org/3/library/stdtypes.html#str)) – The resource ID. E.g. "1"

Returns The specified dataset.

Return type [Dataset](#page-37-0)

**by\_relative\_id**(*relative\_id*)

Retrieve a dataset by relative ID.

### Parameters relative\_id([str](https://docs.python.org/3/library/stdtypes.html#str))-The resource ID. E.g. "datasets/1"

Returns The specified dataset.

Return type [Dataset](#page-37-0)

## **by\_external\_id**(*external\_id*)

Retrieve a dataset by external ID.

Parameters **external\_id** ([str](https://docs.python.org/3/library/stdtypes.html#str)) – The external ID.

Returns The specified dataset, if found.

Return type [Dataset](#page-37-0)

Raises

- **[KeyError](https://docs.python.org/3/library/exceptions.html#KeyError)** If no dataset with the specified external id is found
- **[LookupError](https://docs.python.org/3/library/exceptions.html#LookupError)** If multiple datasets with the specified external\_id are found

#### <span id="page-42-1"></span>**stream**()

Stream datasets in this collection. Implicitly called when iterating over this collection.

Returns Stream of datasets.

Return type Python generator yielding [Dataset](#page-37-0)

Usage:

```
>>> for dataset in collection.stream(): # explicit
>>> do_stuff(dataset)
>>> for dataset in collection: # implicit
>>> do stuff(dataset)
```
### **by\_name**(*dataset\_name*)

Lookup a specific dataset in this collection by exact-match on name.

**Parameters dataset\_name** ([str](https://docs.python.org/3/library/stdtypes.html#str)) – Name of the desired dataset.

Returns Dataset with matching name in this collection.

Return type [Dataset](#page-37-0)

Raises **[KeyError](https://docs.python.org/3/library/exceptions.html#KeyError)** – If no dataset with specified name was found.

#### **delete\_by\_resource\_id**(*resource\_id*, *cascade=False*)

Deletes a dataset from this collection by resource id. Optionally deletes all derived datasets as well.

#### Parameters

- **resource**  $id(s \, tr)$  The resource id of the dataset in this collection to delete.
- **cascade** ( $b \circ \circ l$ ) Whether to delete all datasets derived from the deleted one. Optional, default is *False*. Do not use this option unless you are certain you need it as it can have unindended consequences.

Returns HTTP response from the server.

Return type requests. Response

### **create**(*creation\_spec*)

Create a Dataset in Tamr

Parameters creation\_spec ([dict](https://docs.python.org/3/library/stdtypes.html#dict) [\[str,](https://docs.python.org/3/library/stdtypes.html#str) [str\]](https://docs.python.org/3/library/stdtypes.html#str)) – Dataset creation specification should be formatted as specified in the [Public Docs for Creating a Dataset.](https://docs.tamr.com/reference#create-a-dataset)

Returns The created Dataset

Return type [Dataset](#page-37-0)

<span id="page-42-0"></span>**create\_from\_dataframe**(*df*, *primary\_key\_name*, *dataset\_name*, *ignore\_nan=True*)

Creates a dataset in this collection with the given name, creates an attribute for each column in the *df* (with *primary\_key\_name* as the key attribute), and upserts a record for each row of *df*.

Each attribute has the default type *ARRAY[STRING]*, besides the key attribute, which will have type *STRING*.

This function attempts to ensure atomicity, but it is not guaranteed. If an error occurs while creating attributes or records, an attempt will be made to delete the dataset that was created. However, if this request errors, it will not try again.

### <span id="page-43-2"></span>Parameters

- **df** (pandas. DataFrame) The data to create the dataset with.
- **primary\_key\_name** ([str](https://docs.python.org/3/library/stdtypes.html#str)) The name of the primary key of the dataset. Must be a column of *df*.
- **dataset** name  $(str)$  $(str)$  $(str)$  What to name the dataset in Tamr. There cannot already be a dataset with this name.
- **ignore\_nan** ([bool](https://docs.python.org/3/library/functions.html#bool)) Whether to convert *NaN* values to *null* before upserting records to Tamr. If *False* and *NaN* is in *df*, this function will fail. Optional, default is *True*.

Returns The newly created dataset.

Return type [Dataset](#page-37-0)

Raises

- **[KeyError](https://docs.python.org/3/library/exceptions.html#KeyError)** If *primary\_key\_name* is not a column in *df*.
- **[CreationError](#page-43-1)** If a step in creating the dataset fails.
- <span id="page-43-1"></span>**class** tamr\_unify\_client.dataset.collection.**CreationError**(*error\_message*) An error from create from dataframe()

### **with\_traceback**()

Exception.with\_traceback(tb) – set self.\_\_traceback\_\_ to tb and return self.

### **Dataset Profile**

<span id="page-43-0"></span>**class** tamr\_unify\_client.dataset.profile.**DatasetProfile**(*client*, *data*, *alias=None*) Profile info of a Tamr dataset.

**property dataset\_name**

The name of the associated dataset.

Type [str](https://docs.python.org/3/library/stdtypes.html#str)

## Return type [str](https://docs.python.org/3/library/stdtypes.html#str)

### **property relative\_dataset\_id**

The relative dataset ID of the associated dataset.

Type [str](https://docs.python.org/3/library/stdtypes.html#str)

### Return type [str](https://docs.python.org/3/library/stdtypes.html#str)

### **property is\_up\_to\_date** Whether the associated dataset is up to date.

Type [bool](https://docs.python.org/3/library/functions.html#bool)

### Return type [bool](https://docs.python.org/3/library/functions.html#bool)

## **property profiled\_data\_version**

The profiled data version.

Type [str](https://docs.python.org/3/library/stdtypes.html#str)

#### Return type [str](https://docs.python.org/3/library/stdtypes.html#str)

## **property profiled\_at**

Info about when profile info was generated.

Type [dict](https://docs.python.org/3/library/stdtypes.html#dict)

Return type [dict](https://docs.python.org/3/library/stdtypes.html#dict)

<span id="page-44-1"></span>**property simple\_metrics**

Simple metrics for profiled dataset.

Type [list](https://docs.python.org/3/library/stdtypes.html#list)

Return type [list](https://docs.python.org/3/library/stdtypes.html#list)

### **property attribute\_profiles**

Simple metrics for profiled dataset.

Type [list](https://docs.python.org/3/library/stdtypes.html#list)

### Return type [list](https://docs.python.org/3/library/stdtypes.html#list)

### **refresh**(*\*\*options*)

Updates the dataset profile if needed.

The dataset profile is updated on the server; you will need to call  $p_{\text{rofile}}(t)$  to retrieve the updated profile.

Parameters **\*\*options** – Options passed to underlying [Operation](#page-55-0) . See [apply\\_options\(\)](#page-55-1) .

Returns The refresh operation.

Return type [Operation](#page-55-0)

### **delete**()

Deletes this resource. Some resources do not support deletion, and will raise a 405 error if this is called.

Returns HTTP response from the server

Return type requests. Response

### **property relative\_id**

Type [str](https://docs.python.org/3/library/stdtypes.html#str)

## **property resource\_id**

Type [str](https://docs.python.org/3/library/stdtypes.html#str)

## **Dataset Status**

<span id="page-44-0"></span>**class** tamr\_unify\_client.dataset.status.**DatasetStatus**(*client*, *data*, *alias=None*) Streamability status of a Tamr dataset.

**property dataset\_name**

The name of the associated dataset.

Type [str](https://docs.python.org/3/library/stdtypes.html#str)

## Return type [str](https://docs.python.org/3/library/stdtypes.html#str)

**property relative\_dataset\_id**

The relative dataset ID of the associated dataset.

Type [str](https://docs.python.org/3/library/stdtypes.html#str)

Return type [str](https://docs.python.org/3/library/stdtypes.html#str)

#### **property is\_streamable**

Whether the associated dataset is available to be streamed.

<span id="page-45-2"></span>Type [bool](https://docs.python.org/3/library/functions.html#bool)

Return type [bool](https://docs.python.org/3/library/functions.html#bool)

**delete**()

Deletes this resource. Some resources do not support deletion, and will raise a 405 error if this is called.

Returns HTTP response from the server

Return type requests. Response

**property relative\_id**

Type [str](https://docs.python.org/3/library/stdtypes.html#str)

**property resource\_id**

Type [str](https://docs.python.org/3/library/stdtypes.html#str)

## **Dataset URI**

```
class tamr_unify_client.dataset.uri.DatasetURI(client, uri)
     Indentifier of a dataset.
```
### **Parameters**

- **client** (Client) Queried dataset's client.
- **uri** ([str](https://docs.python.org/3/library/stdtypes.html#str)) Queried dataset's dataset ID.

## **property resource\_id**

Type [str](https://docs.python.org/3/library/stdtypes.html#str)

**property relative\_id**

Type [str](https://docs.python.org/3/library/stdtypes.html#str)

### **property uri**

Type [str](https://docs.python.org/3/library/stdtypes.html#str)

### **dataset**()

Fetch the dataset that this identifier points to.

Returns A Tamr dataset.

## Return type

class *~tamr\_unify\_client.dataset.resource.Dataset*

## **Dataset Usage**

<span id="page-45-0"></span>**class** tamr\_unify\_client.dataset.usage.**DatasetUsage**(*client*, *data*, *alias=None*) The usage of a dataset and its downstream dependencies.

See <https://docs.tamr.com/reference#retrieve-downstream-dataset-usage>

## **property relative\_id**

Type [str](https://docs.python.org/3/library/stdtypes.html#str)

## **property usage**

Type [DatasetUse](#page-46-0)

<span id="page-46-2"></span>**property dependencies**

Type list[[DatasetUse](#page-46-0)]

**delete**()

Deletes this resource. Some resources do not support deletion, and will raise a 405 error if this is called.

Returns HTTP response from the server

Return type requests. Response

**property resource\_id**

Type [str](https://docs.python.org/3/library/stdtypes.html#str)

## **Dataset Use**

<span id="page-46-0"></span>**class** tamr\_unify\_client.dataset.use.**DatasetUse**(*client*, *data*)

The use of a dataset in project steps. This is not a *BaseResource* because it has no API path and cannot be directly retrieved or modified.

See <https://docs.tamr.com/reference#retrieve-downstream-dataset-usage>

### **Parameters**

- **client** ([Client](#page-24-0)) Delegate underlying API calls to this client.
- **data** ([dict](https://docs.python.org/3/library/stdtypes.html#dict)) The JSON body containing usage information.

**property dataset\_id**

Type [str](https://docs.python.org/3/library/stdtypes.html#str)

**property dataset\_name**

Type [str](https://docs.python.org/3/library/stdtypes.html#str)

### **property input\_to\_project\_steps**

Type list[[ProjectStep](#page-68-0)]

## **property output\_from\_project\_steps**

Type list[[ProjectStep](#page-68-0)]

### **dataset**()

Retrieves the [Dataset](#page-37-0) this use represents.

Returns The dataset being used.

Return type [Dataset](#page-37-0)

## **4.1.6 Machine Learning Model**

```
class tamr_unify_client.base_model.MachineLearningModel(client, data, alias=None)
    A Tamr Machine Learning model.
```

```
train(**options)
     Learn from verified labels.
```

```
Parameters **options – Options passed to underlying Operation . See
   apply_options() .
```
Returns The resultant operation.

Return type [Operation](#page-55-0)

## <span id="page-47-2"></span><span id="page-47-0"></span>**predict**(*\*\*options*)

Suggest labels for unverified records.

Parameters **\*\*options** – Options passed to underlying [Operation](#page-55-0) . See [apply\\_options\(\)](#page-55-1) .

Returns The resultant operation.

Return type [Operation](#page-55-0)

### **delete**()

Deletes this resource. Some resources do not support deletion, and will raise a 405 error if this is called.

Returns HTTP response from the server

Return type requests. Response

**property relative\_id**

Type [str](https://docs.python.org/3/library/stdtypes.html#str)

**property resource\_id**

Type [str](https://docs.python.org/3/library/stdtypes.html#str)

## **4.1.7 Mastering**

## **Binning Model**

<span id="page-47-1"></span>**class** tamr\_unify\_client.mastering.binning\_model.**BinningModel**(*client*, *data*,

A binning model object.

**records**()

Stream this object's records as Python dictionaries.

Returns Stream of records.

Return type Python generator yielding [dict](https://docs.python.org/3/library/stdtypes.html#dict)

## **update\_records**(*records*)

Send a batch of record creations/updates/deletions to this dataset.

**Parameters records** (iterable [\[dict\]](https://docs.python.org/3/library/stdtypes.html#dict)) – Each record should be formatted as specified in the [Public Docs for Dataset updates.](https://docs.tamr.com/reference#modify-a-datasets-records)

Returns JSON response body from server.

Return type [dict](https://docs.python.org/3/library/stdtypes.html#dict)

### **delete**()

Deletes this resource. Some resources do not support deletion, and will raise a 405 error if this is called.

Returns HTTP response from the server

Return type requests. Response

**property relative\_id**

Type [str](https://docs.python.org/3/library/stdtypes.html#str)

**property resource\_id**

Type [str](https://docs.python.org/3/library/stdtypes.html#str)

*alias=None*)

## <span id="page-48-1"></span>**Estimated Pair Counts**

<span id="page-48-0"></span>**class** tamr\_unify\_client.mastering.estimated\_pair\_counts.**EstimatedPairCounts**(*client*,

*data*, *alias=None*)

Estimated Pair Counts info for Mastering Project

## **property is\_up\_to\_date**

Whether an estimate pairs job has been run since the last edit to the binning model.

### Return type [bool](https://docs.python.org/3/library/functions.html#bool)

## **property total\_estimate**

The total number of estimated candidate pairs and generated pairs for the model across all clauses.

### Returns

A dictionary containing candidate pairs and estimated pairs mapped to their corresponding estimated counts. For example:

## {

```
"candidatePairCount": "54321",
```
"generatedPairCount": "12345"

}

Return type [dict](https://docs.python.org/3/library/stdtypes.html#dict)[\[str,](https://docs.python.org/3/library/stdtypes.html#str) [str\]](https://docs.python.org/3/library/stdtypes.html#str)

## **property clause\_estimates**

The estimated candidate pair count and generated pair count for each clause in the model.

### Returns

A dictionary containing each clause name mapped to a dictionary containing the corresponding estimated candidate and generated pair counts. For example:

```
{
```

```
"Clause1": {
```
"candidatePairCount": "321",

"generatedPairCount": "123"

},

```
"Clause2": {
```

```
"candidatePairCount": "654",
```

```
"generatedPairCount": "456"
```

```
}
```
}

Return type [dict](https://docs.python.org/3/library/stdtypes.html#dict)[\[str,](https://docs.python.org/3/library/stdtypes.html#str) [dict\[](https://docs.python.org/3/library/stdtypes.html#dict)[str,](https://docs.python.org/3/library/stdtypes.html#str) [str\]](https://docs.python.org/3/library/stdtypes.html#str)]

```
refresh(**options)
```
Updates the estimated pair counts if needed.

The pair count estimates are updated on the server; you will need to call  $estimate\_pairs$  () to retrieve the updated estimate.

```
Parameters **optionsOperation . See
  apply_options() .
```
Returns The refresh operation.

Return type [Operation](#page-55-0)

**delete**()

Deletes this resource. Some resources do not support deletion, and will raise a 405 error if this is called.

Returns HTTP response from the server

Return type requests. Response

**property relative\_id**

Type [str](https://docs.python.org/3/library/stdtypes.html#str)

**property resource\_id**

**Type** [str](https://docs.python.org/3/library/stdtypes.html#str)

## **Mastering Project**

<span id="page-49-0"></span>**class** tamr\_unify\_client.mastering.project.**MasteringProject**(*client*, *data*, *alias=None*)

A Mastering project in Tamr.

## **pairs**()

Record pairs generated by Tamr's binning model. Pairs are displayed on the "Pairs" page in the Tamr UI.

Call  $refresh$  () from this dataset to regenerate pairs according to the latest binning model.

Returns The record pairs represented as a dataset.

Return type [Dataset](#page-37-0)

## **pair\_matching\_model**()

Machine learning model for pair-matching for this Mastering project. Learns from verified labels and predicts categorization labels for unlabeled pairs.

Calling  $predict()$  from this dataset will produce new (unpublished) clusters. These clusters are displayed on the "Clusters" page in the Tamr UI.

Returns The machine learning model for pair-matching.

Return type [MachineLearningModel](#page-46-1)

## **high\_impact\_pairs**()

High-impact pairs as a dataset. Tamr labels pairs as "high-impact" if labeling these pairs would help it learn most quickly (i.e. "Active learning").

High-impact pairs are displayed with a lightning bolt icon on the "Pairs" page in the Tamr UI.

Call  $refresh()$  from this dataset to produce new high-impact pairs according to the latest pair-matching model.

Returns The high-impact pairs represented as a dataset.

Return type [Dataset](#page-37-0)

## **record\_clusters**()

Record Clusters as a dataset. Tamr clusters labeled pairs using pairs model. These clusters populate the cluster review page and get transient cluster ids, rather than published cluster ids (i.e., "Permanent Ids")

Call  $refresh()$  from this dataset to generate clusters based on to the latest pair-matching model.

Returns The record clusters represented as a dataset.

Return type [Dataset](#page-37-0)

### **published\_clusters**()

Published record clusters generated by Tamr's pair-matching model.

Returns The published clusters represented as a dataset.

Return type [Dataset](#page-37-0)

### **published\_clusters\_configuration**()

Retrieves published clusters configuration for this project.

Returns The published clusters configuration

**Return type** [PublishedClustersConfiguration](#page-53-0)

#### **published\_cluster\_ids**()

Retrieves published cluster IDs for this project.

Returns The published cluster ID dataset.

Return type [Dataset](#page-37-0)

## **published\_cluster\_stats**()

Retrieves published cluster stats for this project.

Returns The published cluster stats dataset.

#### Return type [Dataset](#page-37-0)

#### **published\_cluster\_versions**(*cluster\_ids*)

Retrieves version information for the specified published clusters. See [https://docs.tamr.com/reference#](https://docs.tamr.com/reference#retrieve-published-clusters-given-cluster-ids) [retrieve-published-clusters-given-cluster-ids.](https://docs.tamr.com/reference#retrieve-published-clusters-given-cluster-ids)

Parameters **cluster\_ids** (iterable[\[str\]](https://docs.python.org/3/library/stdtypes.html#str)) – The persistent IDs of the clusters to get version information for.

Returns A stream of the published clusters.

Return type Python generator yielding [PublishedCluster](#page-53-1)

### **record\_published\_cluster\_versions**(*record\_ids*)

Retrieves version information for the published clusters of the given records. See [https://docs.tamr.com/](https://docs.tamr.com/reference#retrieve-published-clusters-given-record-ids) [reference#retrieve-published-clusters-given-record-ids.](https://docs.tamr.com/reference#retrieve-published-clusters-given-record-ids)

**Parameters record\_ids** (iterable [\[str\]](https://docs.python.org/3/library/stdtypes.html#str)) – The Tamr IDs of the records to get cluster version information for.

Returns A stream of the relevant published clusters.

Return type Python generator yielding [RecordPublishedCluster](#page-54-0)

### <span id="page-50-0"></span>**estimate\_pairs**()

Returns pair estimate information for a mastering project

Returns Pairs Estimate information.

Return type [EstimatedPairCounts](#page-48-0)

#### **record\_clusters\_with\_data**()

Project's unified dataset with associated clusters.

Returns The record clusters with data represented as a dataset

Return type [Dataset](#page-37-0)

### <span id="page-51-0"></span>**published\_clusters\_with\_data**()

Project's unified dataset with associated clusters.

Returns The published clusters with data represented as a dataset

Return type [Dataset](#page-37-0)

### **binning\_model**()

Binning model for this project.

Returns Binning model for this project.

Return type [BinningModel](#page-47-1)

### **add\_input\_dataset**(*dataset*)

Associate a dataset with a project in Tamr.

By default, datasets are not associated with any projects. They need to be added as input to a project before they can be used as part of that project

Parameters dataset ([Dataset](#page-37-0)) – The dataset to associate with the project.

Returns HTTP response from the server

Return type requests. Response

## **as\_categorization**()

Convert this project to a [CategorizationProject](#page-31-0)

Returns This project.

Return type [CategorizationProject](#page-31-0)

Raises **[TypeError](https://docs.python.org/3/library/exceptions.html#TypeError)** – If the [type](#page-64-0) of this project is not "CATEGORIZATION"

## **as\_mastering**()

Convert this project to a [MasteringProject](#page-49-0)

Returns This project.

Return type [MasteringProject](#page-49-0)

**Raises**  $TypeError - If the type of this project is not "DEDUP"$  $TypeError - If the type of this project is not "DEDUP"$  $TypeError - If the type of this project is not "DEDUP"$  $TypeError - If the type of this project is not "DEDUP"$ 

## **attribute\_configurations**()

Project's attribute's configurations.

Returns The configurations of the attributes of a project.

Return type [AttributeConfigurationCollection](#page-59-0)

## **attribute\_mappings**()

Project's attribute's mappings.

Returns The attribute mappings of a project.

## Return type [AttributeMappingCollection](#page-63-0)

## **property attributes**

Attributes of this project.

Returns Attributes of this project.

Return type [AttributeCollection](#page-27-0)

#### **delete**()

Deletes this resource. Some resources do not support deletion, and will raise a 405 error if this is called.

Returns HTTP response from the server

Return type requests. Response

**property description**

Type [str](https://docs.python.org/3/library/stdtypes.html#str)

**property external\_id**

Type [str](https://docs.python.org/3/library/stdtypes.html#str)

## **input\_datasets**()

Retrieve a collection of this project's input datasets.

Returns The project's input datasets.

Return type [DatasetCollection](#page-41-0)

## **property name**

Type [str](https://docs.python.org/3/library/stdtypes.html#str)

**property relative\_id**

Type [str](https://docs.python.org/3/library/stdtypes.html#str)

**remove\_input\_dataset**(*dataset*) Remove a dataset from a project.

Parameters dataset ([Dataset](#page-37-0)) – The dataset to be removed from this project.

Returns HTTP response from the server

Return type requests. Response

## **property resource\_id**

Type [str](https://docs.python.org/3/library/stdtypes.html#str)

### **spec**()

Returns this project's spec.

Returns The spec for the project.

Return type Project Spec

### **property type**

A Tamr project type, listed in [https://docs.tamr.com/reference#create-a-project.](https://docs.tamr.com/reference#create-a-project)

Type [str](https://docs.python.org/3/library/stdtypes.html#str)

## **unified\_dataset**()

Unified dataset for this project.

Returns Unified dataset for this project.

### Return type [Dataset](#page-37-0)

## **Published Clusters**

## **Metric**

<span id="page-52-0"></span>**class** tamr\_unify\_client.mastering.published\_cluster.metric.**Metric**(*data*) A metric for a published cluster.

This is not a *BaseResource* because it does not have its own API endpoint.

Parameters **data** – The JSON entity representing this cluster.

**property name**

Type [str](https://docs.python.org/3/library/stdtypes.html#str)

**property value**

Type [str](https://docs.python.org/3/library/stdtypes.html#str)

## **Published Cluster**

<span id="page-53-1"></span>**class** tamr\_unify\_client.mastering.published\_cluster.resource.**PublishedCluster**(*data*) A representation of a published cluster in a mastering project with version information. See [https://docs.tamr.](https://docs.tamr.com/reference#retrieve-published-clusters-given-cluster-ids) [com/reference#retrieve-published-clusters-given-cluster-ids.](https://docs.tamr.com/reference#retrieve-published-clusters-given-cluster-ids)

This is not a *BaseResource* because it does not have its own API endpoint.

Parameters data - The JSON entity representing this [PublishedCluster](#page-53-1).

#### **property id**

Type [str](https://docs.python.org/3/library/stdtypes.html#str)

### **property versions**

Type list[[PublishedClusterVersion](#page-54-1)]

## **Published Cluster Configuration**

<span id="page-53-0"></span>**class** tamr\_unify\_client.mastering.published\_cluster.configuration.**PublishedClustersConfiguration**(*client*,

The configuration of published clusters in a project.

See <https://docs.tamr.com/reference#the-published-clusters-configuration-object>

## **property relative\_id**

Type [str](https://docs.python.org/3/library/stdtypes.html#str)

## **property versions\_time\_to\_live**

Type [str](https://docs.python.org/3/library/stdtypes.html#str)

## **spec**()

Returns a spec representation of this published cluster configuration.

Returns The published cluster configuration spec.

Return type :class'~tamr\_unify\_client.mastering.published\_cluster.configuration.PublishedClustersConfigurationSpec

### **delete**()

Deletes this resource. Some resources do not support deletion, and will raise a 405 error if this is called.

Returns HTTP response from the server

Return type requests. Response

## **property resource\_id**

Type [str](https://docs.python.org/3/library/stdtypes.html#str)

## **Published Cluster Version**

<span id="page-54-1"></span>**class** tamr\_unify\_client.mastering.published\_cluster.version.**PublishedClusterVersion**(*data*) A version of a published cluster in a mastering project.

This is not a *BaseResource* because it does not have its own API endpoint.

Parameters **data** – The JSON entity representing this version.

**property version**

Type [str](https://docs.python.org/3/library/stdtypes.html#str)

**property timestamp**

Type [str](https://docs.python.org/3/library/stdtypes.html#str)

**property name**

Type [str](https://docs.python.org/3/library/stdtypes.html#str)

**property metrics**

**Type** list[ $Metric$ ]

## **property record\_ids**

Type [list](https://docs.python.org/3/library/stdtypes.html#list)[\[dict\[](https://docs.python.org/3/library/stdtypes.html#dict)[str,](https://docs.python.org/3/library/stdtypes.html#str) [str\]](https://docs.python.org/3/library/stdtypes.html#str)]

## **Record Published Cluster**

<span id="page-54-0"></span>**class** tamr\_unify\_client.mastering.published\_cluster.record.**RecordPublishedCluster**(*data*) A representation of a published cluster of a record in a mastering project with version information. See [https:](https://docs.tamr.com/reference#retrieve-published-clusters-given-record-ids) [//docs.tamr.com/reference#retrieve-published-clusters-given-record-ids.](https://docs.tamr.com/reference#retrieve-published-clusters-given-record-ids)

This is not a *BaseResource* because it does not have its own API endpoint.

Parameters data - The JSON entity representing this [RecordPublishedCluster](#page-54-0).

```
property entity_id
       str
property source_id
       Type str
property origin_entity_id
      Type str
property origin_source_id
       str
property versions
       Type list[RecordPublishedClusterVersion]
```
## <span id="page-55-3"></span>**Record Published Cluster Version**

<span id="page-55-2"></span>**class** tamr\_unify\_client.mastering.published\_cluster.record\_version.**RecordPublishedClusterVersion**(*data*) A version of a published cluster in a mastering project.

This is not a *BaseResource* because it does not have its own API endpoint.

Parameters **data** – The JSON entity representing this version.

**property version**

Type [str](https://docs.python.org/3/library/stdtypes.html#str)

```
property timestamp
```
Type [str](https://docs.python.org/3/library/stdtypes.html#str)

```
property cluster_id
```
Type [str](https://docs.python.org/3/library/stdtypes.html#str)

## **4.1.8 Operation**

<span id="page-55-0"></span>**class** tamr\_unify\_client.operation.**Operation**(*client*, *data*, *alias=None*)

A long-running operation performed by Tamr. Operations appear on the "Jobs" page of the Tamr UI.

By design, client-side operations represent server-side operations *at a particular point in time* (namely, when the operation was fetched from the server). In other words: Operations *will not* pick up on server-side changes automatically. To get an up-to-date representation, refetch the operation e.g.  $op = op.poll()$ .

### **classmethod from\_response**(*client*, *response*)

Handle idiosyncrasies in constructing Operations from Tamr responses. When a Tamr API call would start an operation, but all results that would be produced by that operation are already up-to-date, Tamr returns *HTTP 204 No Content*

To make it easy for client code to handle these API responses without checking the response code, this method will either construct an Operation, or a dummy *NoOp* operation representing the 204 Success response.

### **Parameters**

• **client** ([Client](#page-24-0)) – Delegate underlying API calls to this client.

• **response** ([requests.Response](https://requests.kennethreitz.org/en/master/api/#requests.Response)) – HTTP Response from the request that started the operation.

Returns Operation

Return type [Operation](#page-55-0)

## <span id="page-55-1"></span>**apply\_options**(*asynchronous=False*, *\*\*options*)

Applies operation options to this operation.

NOTE: This function should not be called directly. Rather, options should be passed in through a higherlevel function e.g. [refresh\(\)](#page-38-1) .

Synchronous mode: Automatically waits for operation to resolve before returning the operation.

asynchronous mode: Immediately return the 'PENDING' operation. It is up to the user to coordinate this operation with their code via  $wait()$  and/or  $pol1()$ .

### Parameters

- **asynchronous** ([bool](https://docs.python.org/3/library/functions.html#bool)) Whether or not to run in asynchronous mode. Default: False.
- **\*\*options** When running in synchronous mode, these options are passed to the underlying  $wait()$  call.

Returns Operation with options applied.

Return type [Operation](#page-55-0)

**property type**

Type [str](https://docs.python.org/3/library/stdtypes.html#str)

**property description**

**Type** [str](https://docs.python.org/3/library/stdtypes.html#str)

## **property state**

Server-side state of this operation.

Operation state can be unresolved (i.e. state is one of: 'PENDING', 'RUNNING'), or resolved (i.e. *state* is one of: 'CANCELED', 'SUCCEEDED', 'FAILED'). Unless opting into asynchronous mode, all exposed operations should be resolved.

Note: you only need to manually pick up server-side changes when opting into asynchronous mode when kicking off this operation.

Usage:

```
>>> op.state # operation is currently 'PENDING'
'PENDING'
>>> op.wait() # continually polls until operation resolves
>>> op.state # incorrect usage; operation object state never changes.
'PENDING'
>>> op = op.poll() # correct usage; use value returned by Operation.poll
˓→or Operation.wait
>>> op.state
'SUCCEEDED'
```
### <span id="page-56-1"></span>**poll**()

Poll this operation for server-side updates.

Does not update the calling [Operation](#page-55-0) object. Instead, returns a new Operation.

Returns Updated representation of this operation.

Return type [Operation](#page-55-0)

<span id="page-56-0"></span>**wait**(*poll\_interval\_seconds=3*, *timeout\_seconds=None*) Continuously polls for this operation's server-side state.

Parameters

- **poll\_[int](https://docs.python.org/3/library/functions.html#int)erval\_seconds** (int) Time interval (in seconds) between subsequent polls.
- **timeout\_seconds**  $(int)$  $(int)$  $(int)$  Time (in seconds) to wait for operation to resolve.

Raises **[TimeoutError](https://docs.python.org/3/library/exceptions.html#TimeoutError)** – If operation takes longer than *timeout\_seconds* to resolve.

Returns Resolved operation.

Return type [Operation](#page-55-0)

### <span id="page-57-1"></span>**succeeded**()

Convenience method for checking if operation was successful.

Returns True if operation's state is 'SUCCEEDED', False otherwise.

Return type [bool](https://docs.python.org/3/library/functions.html#bool)

### **delete**()

Deletes this resource. Some resources do not support deletion, and will raise a 405 error if this is called.

Returns HTTP response from the server

Return type requests. Response

**property relative\_id**

Type [str](https://docs.python.org/3/library/stdtypes.html#str)

**property resource\_id**

Type [str](https://docs.python.org/3/library/stdtypes.html#str)

## **4.1.9 Projects**

## **Attribute Configurations**

## **Attribute Configuration**

```
class tamr_unify_client.project.attribute_configuration.resource.AttributeConfiguration(client,
                                                                                                     dat
                                                                                                     alias=None)
    The configurations of Tamr Attributes.
    See https://docs.tamr.com/reference#the-attribute-configuration-object
    property relative_id
            str
    property id
            Typestr
    property relative_attribute_id
            str
    property attribute_role
            str
    property similarity_function
            Type str
    property enabled_for_ml
            Type bool
    property tokenizer
            Type str
    property numeric_field_resolution
            Type list
```
#### <span id="page-58-1"></span>**property attribute\_name**

Type [str](https://docs.python.org/3/library/stdtypes.html#str)

### **spec**()

Returns this attribute configuration's spec.

Returns The spec of this attribute configuration.

Return type [AttributeConfigurationSpec](#page-58-0)

## **delete**()

Deletes this resource. Some resources do not support deletion, and will raise a 405 error if this is called.

Returns HTTP response from the server

Return type requests. Response

### **property resource\_id**

Type [str](https://docs.python.org/3/library/stdtypes.html#str)

## **Attribute Configuration Spec**

<span id="page-58-0"></span>**class** tamr\_unify\_client.project.attribute\_configuration.resource.**AttributeConfigurationSpec**(*client*,

A representation of the server view of an attribute configuration.

### **static of**(*resource*)

Creates an attribute configuration spec from an attribute configuration.

**Parameters resource** ([AttributeConfiguration](#page-57-0)) – The existing attribute configuration.

Returns The corresponding attribute creation spec.

Return type [AttributeConfigurationSpec](#page-58-0)

## **static new**()

Creates a blank spec that could be used to construct a new attribute configuration.

Returns The empty spec.

Return type [AttributeConfigurationSpec](#page-58-0)

## **from\_data**(*data*)

Creates a spec with the same client and API path as this one, but new data.

**Parameters data**  $(dict)$  $(dict)$  $(dict)$  – The data for the new spec.

Returns The new spec.

Return type [AttributeConfigurationSpec](#page-58-0)

### **to\_dict**()

Returns a version of this spec that conforms to the API representation.

Returns The spec's dict.

Return type [dict](https://docs.python.org/3/library/stdtypes.html#dict)

### **with\_attribute\_role**(*new\_attribute\_role*)

Creates a new spec with the same properties, updating attribute role.

Parameters **new\_attribute\_role** ([str](https://docs.python.org/3/library/stdtypes.html#str)) – The new attribute role.

<span id="page-59-1"></span>Returns A new spec.

Return type [AttributeConfigurationSpec](#page-58-0)

**with\_similarity\_function**(*new\_similarity\_function*)

Creates a new spec with the same properties, updating similarity function.

Parameters **new\_similarity\_function** ([str](https://docs.python.org/3/library/stdtypes.html#str)) – The new similarity function.

Returns A new spec.

Return type [AttributeConfigurationSpec](#page-58-0)

**with\_enabled\_for\_ml**(*new\_enabled\_for\_ml*)

Creates a new spec with the same properties, updating enabled for ML.

**Parameters new\_enabled\_for\_ml** ([bool](https://docs.python.org/3/library/functions.html#bool)) – Whether the builder is enabled for ML.

Returns A new spec.

Return type [AttributeConfigurationSpec](#page-58-0)

### **with\_tokenizer**(*new\_tokenizer*)

Creates a new spec with the same properties, updating tokenizer.

Parameters new\_tokenizer ([str](https://docs.python.org/3/library/stdtypes.html#str)) – The new tokenizer.

Returns A new spec.

Return type [AttributeConfigurationSpec](#page-58-0)

**with\_numeric\_field\_resolution**(*new\_numeric\_field\_resolution*)

Creates a new spec with the same properties, updating numeric field resolution.

**Parameters new\_numeric\_field\_resolution** ([str](https://docs.python.org/3/library/stdtypes.html#str)) – The new numeric field resolution.

Returns A new spec.

Return type [AttributeConfigurationSpec](#page-58-0)

## **with\_attribute\_name**(*new\_attribute\_name*)

Creates a new spec with the same properties, updating new attribute name.

**Parameters new attribute name**  $(str)$  $(str)$  $(str)$  – The new attribute name.

Returns A new spec.

Return type [AttributeConfigurationSpec](#page-58-0)

### **put**()

Updates the attribute configuration on the server.

Returns The modified attribute configuration.

Return type [AttributeConfiguration](#page-57-0)

## **Attribute Configuration Collection**

<span id="page-59-0"></span>**class** tamr\_unify\_client.project.attribute\_configuration.collection.**AttributeConfigurationCollection**(*client*,

Collection of [AttributeConfiguration](#page-57-0)

## **Parameters**

• **client** ([Client](#page-24-0)) – Client for API call delegation.

• **api path**  $(str)$  $(str)$  $(str)$  – API path used to access this collection. E.g. "projects/1/ attributeConfigurations"

## <span id="page-60-0"></span>**by\_resource\_id**(*resource\_id*)

Retrieve an attribute configuration by resource ID.

Parameters **resource\_id** ([str](https://docs.python.org/3/library/stdtypes.html#str)) – The resource ID.

Returns The specified attribute configuration.

Return type [AttributeConfiguration](#page-57-0)

### **by\_relative\_id**(*relative\_id*)

Retrieve an attribute configuration by relative ID.

Parameters **relative\_id** ([str](https://docs.python.org/3/library/stdtypes.html#str)) – The relative ID.

Returns The specified attribute configuration.

Return type [AttributeConfiguration](#page-57-0)

#### **by\_external\_id**(*external\_id*)

Retrieve an attribute configuration by external ID.

Since attributes do not have external IDs, this method is not supported and will raise a [NotImplementedError](https://docs.python.org/3/library/exceptions.html#NotImplementedError) .

Parameters **external\_id** ([str](https://docs.python.org/3/library/stdtypes.html#str)) – The external ID.

Returns The specified attribute, if found.

Return type [AttributeConfiguration](#page-57-0)

Raises

- **[KeyError](https://docs.python.org/3/library/exceptions.html#KeyError)** If no attribute with the specified external\_id is found
- **[LookupError](https://docs.python.org/3/library/exceptions.html#LookupError)** If multiple attributes with the specified external\_id are found
- **[NotImplementedError](https://docs.python.org/3/library/exceptions.html#NotImplementedError)** AttributeConfiguration does not support external\_id

## **stream**()

Stream attribute configurations in this collection. Implicitly called when iterating over this collection.

Returns Stream of attribute configurations.

Return type Python generator yielding [AttributeConfiguration](#page-57-0)

Usage:

```
>>> for attributeConfiguration in collection.stream(): # explicit
>>> do_stuff(attributeConfiguration)
>>> for attributeConfiguration in collection: # implicit
>>> do_stuff(attributeConfiguration)
```
### **create**(*creation\_spec*)

Create an Attribute configuration in this collection

**Parameters creation spec** (dict [[str,](https://docs.python.org/3/library/stdtypes.html#str) [str\]](https://docs.python.org/3/library/stdtypes.html#str)) – Attribute configuration creation specification should be formatted as specified in the [Public Docs for adding an AttributeConfig](https://docs.tamr.com/reference#create-attribute-configurations)[uration.](https://docs.tamr.com/reference#create-attribute-configurations)

Returns The created Attribute configuration

Return type [AttributeConfiguration](#page-57-0)

<span id="page-61-1"></span>**delete\_by\_resource\_id**(*resource\_id*) Deletes a resource from this collection by resource ID.

**Parameters resource\_id** ( $str$ ) – The resource ID of the resource that will be deleted.

Returns HTTP response from the server.

Return type requests. Response

## **Attribute Mappings**

## **Attribute Mapping**

**property id**

```
class tamr_unify_client.project.attribute_mapping.resource.AttributeMapping(client,
                                                                                                   data)
     https://docs.tamr.com/reference#retrieve-projects-mappings AttributeMapping and AttributeMappingCol-
     lection do not inherit from BaseResource and BaseCollection. BC and BR require a specific URL for each
     individual attribute mapping (ex: /projects/1/attributeMappings/1), but these types of URLs do not exist for
     attribute mappings
```

```
str
property relative_id
      Type str
property input_attribute_id
      str
property relative_input_attribute_id
      str
property input_dataset_name
      str
property input_attribute_name
      str
property unified_attribute_id
      Type str
property relative_unified_attribute_id
      str
property unified_dataset_name
      str
property unified_attribute_name
      str
property resource_id
      str
spec()
   Returns a spec representation of this attribute mapping.
```
<span id="page-62-1"></span>Returns The attribute mapping spec.

#### Return type [AttributeMappingSpec](#page-62-0)

## **delete**()

Delete this attribute mapping.

Returns HTTP response from the server

Return type requests. Response

## **Attribute Mapping Spec**

<span id="page-62-0"></span>**class** tamr\_unify\_client.project.attribute\_mapping.resource.**AttributeMappingSpec**(*data*) A representation of the server view of an attribute mapping

### **static of**(*resource*)

Creates an attribute mapping spec from a attribute mapping.

**Parameters resource** (*[AttributeMapping](#page-61-0)*) – The existing attribute mapping.

Returns The corresponding attribute mapping spec.

Return type [AttributeMappingSpec](#page-62-0)

### **static new**()

Creates a blank spec that could be used to construct a new attribute mapping.

Returns The empty spec.

Return type [AttributeMappingSpec](#page-62-0)

## **to\_dict**()

Returns a version of this spec that conforms to the API representation.

Returns The spec's dict.

Return type [dict](https://docs.python.org/3/library/stdtypes.html#dict)

### **with\_input\_attribute\_id**(*new\_input\_attribute\_id*)

Creates a new spec with the same properties, updating the input attribute id.

Parameters new\_input\_attribute\_id([str](https://docs.python.org/3/library/stdtypes.html#str))-The new input attribute id.

Returns The new spec.

Return type [AttributeMappingSpec](#page-62-0)

### **with\_relative\_input\_attribute\_id**(*new\_relative\_input\_attribute\_id*)

Creates a new spec with the same properties, updating the relative input attribute id.

Parameters new\_relative\_input\_attribute\_id ([str](https://docs.python.org/3/library/stdtypes.html#str)) - The new relative input attribute Id.

Returns The new spec.

Return type [AttributeMappingSpec](#page-62-0)

#### **with\_input\_dataset\_name**(*new\_input\_dataset\_name*)

Creates a new spec with the same properties, updating the input dataset name.

**Parameters new\_input\_dataset\_name** ([str](https://docs.python.org/3/library/stdtypes.html#str)) – The new input dataset name.

Returns The new spec.

Return type [AttributeMappingSpec](#page-62-0)

### <span id="page-63-1"></span>**with\_input\_attribute\_name**(*new\_input\_attribute\_name*)

Creates a new spec with the same properties, updating the input attribute name.

**Parameters new\_input\_attribute\_name** ([str](https://docs.python.org/3/library/stdtypes.html#str)) – The new input attribute name.

Returns The new spec.

Return type [AttributeMappingSpec](#page-62-0)

**with\_unified\_attribute\_id**(*new\_unified\_attribute\_id*)

Creates a new spec with the same properties, updating the unified attribute id.

Parameters new\_unified\_attribute\_id([str](https://docs.python.org/3/library/stdtypes.html#str)) – The new unified attribute id.

Returns The new spec.

Return type [AttributeMappingSpec](#page-62-0)

**with\_relative\_unified\_attribute\_id**(*new\_relative\_unified\_attribute\_id*)

Creates a new spec with the same properties, updating the relative unified attribute id.

**Parameters new\_relative\_unified\_attribute\_id** ([str](https://docs.python.org/3/library/stdtypes.html#str)) – The new relative unified attribute id.

Returns The new spec.

Return type [AttributeMappingSpec](#page-62-0)

#### **with\_unified\_dataset\_name**(*new\_unified\_dataset\_name*)

Creates a new spec with the same properties, updating the unified dataset name.

**Parameters new\_unified\_dataset\_name** ([str](https://docs.python.org/3/library/stdtypes.html#str)) – The new unified dataset name.

Returns The new spec.

Return type [AttributeMappingSpec](#page-62-0)

**with\_unified\_attribute\_name**(*new\_unified\_attribute\_name*)

Creates a new spec with the same properties, updating the unified attribute name.

**Parameters new unified attribute name** ([str](https://docs.python.org/3/library/stdtypes.html#str)) – The new unified attribute name.

Returns The new spec.

Return type [AttributeMappingSpec](#page-62-0)

## **Attribute Mapping Collection**

<span id="page-63-0"></span>**class** tamr\_unify\_client.project.attribute\_mapping.collection.**AttributeMappingCollection**(*client*,

Collection of [AttributeMapping](#page-61-0)

### **Parameters**

- **client** ([Client](#page-24-0)) Client for API call delegation.
- **api\_path**  $(str)$  $(str)$  $(str)$  API path used to access this collection.

#### **stream**()

Stream attribute mappings in this collection. Implicitly called when iterating over this collection.

Returns Stream of attribute mappings.

Return type Python generator yielding [AttributeMapping](#page-61-0)

*api\_path*)

### <span id="page-64-2"></span>**by\_resource\_id**(*resource\_id*)

Retrieve an item in this collection by resource ID.

### Parameters **resource\_id** ([str](https://docs.python.org/3/library/stdtypes.html#str)) – The resource ID.

Returns The specified attribute mapping.

Return type [AttributeMapping](#page-61-0)

### **by\_relative\_id**(*relative\_id*)

Retrieve an item in this collection by relative ID.

Parameters **relative\_id** ([str](https://docs.python.org/3/library/stdtypes.html#str)) – The relative ID.

Returns The specified attribute mapping.

Return type [AttributeMapping](#page-61-0)

## **create**(*creation\_spec*)

Create an Attribute mapping in this collection

**Parameters creation\_spec** ([dict](https://docs.python.org/3/library/stdtypes.html#dict) [\[str,](https://docs.python.org/3/library/stdtypes.html#str) [str\]](https://docs.python.org/3/library/stdtypes.html#str)) – Attribute mapping creation specification should be formatted as specified in the [Public Docs for adding an AttributeMapping.](https://docs.tamr.com/reference#create-an-attribute-mapping)

Returns The created Attribute mapping

Return type [AttributeMapping](#page-61-0)

## **delete\_by\_resource\_id**(*resource\_id*)

Delete an attribute mapping using its Resource ID.

**Parameters resource\_id** ( $str$ ) – the resource ID of the mapping to be deleted.

Returns HTTP response from the server

Return type requests. Response

## **Project**

<span id="page-64-1"></span>**class** tamr\_unify\_client.project.resource.**Project**(*client*, *data*, *alias=None*) A Tamr project.

### **property name**

Type [str](https://docs.python.org/3/library/stdtypes.html#str)

## **property external\_id**

Type [str](https://docs.python.org/3/library/stdtypes.html#str)

## **property description**

Type [str](https://docs.python.org/3/library/stdtypes.html#str)

## <span id="page-64-0"></span>**property type**

A Tamr project type, listed in [https://docs.tamr.com/reference#create-a-project.](https://docs.tamr.com/reference#create-a-project)

Type [str](https://docs.python.org/3/library/stdtypes.html#str)

# **property attributes**

Attributes of this project.

Returns Attributes of this project.

Return type [AttributeCollection](#page-27-0)

## <span id="page-65-0"></span>**unified\_dataset**()

Unified dataset for this project.

Returns Unified dataset for this project.

## Return type [Dataset](#page-37-0)

### **as\_categorization**()

Convert this project to a [CategorizationProject](#page-31-0)

Returns This project.

Return type [CategorizationProject](#page-31-0)

Raises **[TypeError](https://docs.python.org/3/library/exceptions.html#TypeError)** – If the [type](#page-64-0) of this project is not "CATEGORIZATION"

### **as\_mastering**()

Convert this project to a [MasteringProject](#page-49-0)

Returns This project.

Return type [MasteringProject](#page-49-0)

Raises **[TypeError](https://docs.python.org/3/library/exceptions.html#TypeError)** – If the [type](#page-64-0) of this project is not "DEDUP"

## **add\_input\_dataset**(*dataset*)

Associate a dataset with a project in Tamr.

By default, datasets are not associated with any projects. They need to be added as input to a project before they can be used as part of that project

**Parameters dataset** (*[Dataset](#page-37-0)*) – The dataset to associate with the project.

Returns HTTP response from the server

Return type requests. Response

## **remove\_input\_dataset**(*dataset*)

Remove a dataset from a project.

Parameters dataset ([Dataset](#page-37-0)) – The dataset to be removed from this project.

Returns HTTP response from the server

Return type requests. Response

## **input\_datasets**()

Retrieve a collection of this project's input datasets.

Returns The project's input datasets.

Return type [DatasetCollection](#page-41-0)

## **attribute\_configurations**()

Project's attribute's configurations.

Returns The configurations of the attributes of a project.

Return type [AttributeConfigurationCollection](#page-59-0)

### **attribute\_mappings**()

Project's attribute's mappings.

Returns The attribute mappings of a project.

Return type [AttributeMappingCollection](#page-63-0)

### **spec**()

Returns this project's spec.

Returns The spec for the project.

Return type [ProjectSpec](#page-66-0)

### **delete**()

Deletes this resource. Some resources do not support deletion, and will raise a 405 error if this is called.

Returns HTTP response from the server

Return type requests. Response

**property relative\_id**

**Type** [str](https://docs.python.org/3/library/stdtypes.html#str)

**property resource\_id**

Type [str](https://docs.python.org/3/library/stdtypes.html#str)

## **Project Spec**

<span id="page-66-0"></span>**class** tamr\_unify\_client.project.resource.**ProjectSpec**(*client*, *data*, *api\_path*) A representation of the server view of a project.

#### **static of**(*resource*)

Creates a project spec from a project.

Parameters **resource** (*[Project](#page-64-1)*) – The existing project.

Returns The corresponding project spec.

Return type [ProjectSpec](#page-66-0)

## **static new**()

Creates a blank spec that could be used to construct a new project.

Returns The empty spec.

Return type Project Spec

### **from\_data**(*data*)

Creates a spec with the same client and API path as this one, but new data.

**Parameters data**  $(dict)$  $(dict)$  $(dict)$  – The data for the new spec.

Returns The new spec.

Return type [ProjectSpec](#page-66-0)

## **to\_dict**()

Returns a version of this spec that conforms to the API representation.

Returns The spec's dict.

Return type [dict](https://docs.python.org/3/library/stdtypes.html#dict)

**with\_name**(*new\_name*)

Creates a new spec with the same properties, updating name.

**Parameters new\_name**  $(str)$  $(str)$  $(str)$  – The new name.

Returns The new spec.

Return type Project Spec

### <span id="page-67-0"></span>**with\_description**(*new\_description*)

Creates a new spec with the same properties, updating description.

Parameters **new\_description** ([str](https://docs.python.org/3/library/stdtypes.html#str)) – The new description.

Returns The new spec.

Return type Project Spec

### **with\_type**(*new\_type*)

Creates a new spec with the same properties, updating type.

**Parameters new\_type**  $(s \nmid r)$  – The new type.

Returns The new spec.

Return type Project Spec

## **with\_external\_id**(*new\_external\_id*)

Creates a new spec with the same properties, updating external ID.

Parameters **new\_external\_id** ([str](https://docs.python.org/3/library/stdtypes.html#str)) – The new external ID.

Returns The new spec.

Return type [ProjectSpec](#page-66-0)

## **with\_unified\_dataset\_name**(*new\_unified\_dataset\_name*)

Creates a new spec with the same properties, updating unified dataset name.

Parameters new\_unified\_dataset\_name ([str](https://docs.python.org/3/library/stdtypes.html#str)) – The new unified dataset name.

Returns The new spec.

Return type [ProjectSpec](#page-66-0)

#### **put**()

Commits these changes by updating the project in Tamr.

Returns The updated project.

Return type [Project](#page-64-1)

### **Project Collection**

**class** tamr\_unify\_client.project.collection.**ProjectCollection**(*client*,

Collection of [Project](#page-64-1) s.

### **Parameters**

- **client** ([Client](#page-24-0)) Client for API call delegation.
- **api\_path**  $(str)$  $(str)$  $(str)$  API path used to access this collection. Default: "projects".

### **by\_resource\_id**(*resource\_id*)

Retrieve a project by resource ID.

Parameters **resource\_id** ([str](https://docs.python.org/3/library/stdtypes.html#str)) – The resource ID. E.g. "1"

Returns The specified project.

Return type [Project](#page-64-1)

**by\_relative\_id**(*relative\_id*) Retrieve a project by relative ID. *api\_path='projects'*)

<span id="page-68-1"></span>**Parameters relative id** ([str](https://docs.python.org/3/library/stdtypes.html#str)) – The resource ID. E.g. "projects/1"

Returns The specified project.

Return type [Project](#page-64-1)

**by\_external\_id**(*external\_id*)

Retrieve a project by external ID.

Parameters **external\_id** ([str](https://docs.python.org/3/library/stdtypes.html#str)) – The external ID.

Returns The specified project, if found.

Return type [Project](#page-64-1)

Raises

- **[KeyError](https://docs.python.org/3/library/exceptions.html#KeyError)** If no project with the specified external\_id is found
- **[LookupError](https://docs.python.org/3/library/exceptions.html#LookupError)** If multiple projects with the specified external\_id are found

### **stream**()

Stream projects in this collection. Implicitly called when iterating over this collection.

Returns Stream of projects.

Return type Python generator yielding [Project](#page-64-1)

Usage:

```
>>> for project in collection.stream(): # explicit
>>> do_stuff(project)
>>> for project in collection: # implicit
>>> do_stuff(project)
```
## **create**(*creation\_spec*)

Create a Project in Tamr

**Parameters creation\_spec** (dict [[str,](https://docs.python.org/3/library/stdtypes.html#str) [str\]](https://docs.python.org/3/library/stdtypes.html#str)) – Project creation specification should be formatted as specified in the [Public Docs for Creating a Project.](https://docs.tamr.com/reference#create-a-project)

Returns The created Project

Return type [Project](#page-64-1)

### **delete\_by\_resource\_id**(*resource\_id*)

Deletes a resource from this collection by resource ID.

**Parameters resource\_id** ( $str$ ) – The resource ID of the resource that will be deleted.

Returns HTTP response from the server.

Return type requests. Response

## **Project Step**

<span id="page-68-0"></span>**class** tamr\_unify\_client.project.step.**ProjectStep**(*client*, *data*)

A step of a Tamr project. This is not a *BaseResource* because it has no API path and cannot be directly retrieved or modified.

See <https://docs.tamr.com/reference#retrieve-downstream-dataset-usage>

**Parameters** 

- **client** ([Client](#page-24-0)) Delegate underlying API calls to this client.
- **data** ([dict](https://docs.python.org/3/library/stdtypes.html#dict)) The JSON body containing project step information.

## **property project\_step\_id**

Type [str](https://docs.python.org/3/library/stdtypes.html#str)

## **property project\_step\_name**

Type [str](https://docs.python.org/3/library/stdtypes.html#str)

**property project\_name**

Type [str](https://docs.python.org/3/library/stdtypes.html#str)

## **property type**

A Tamr project type, listed in [https://docs.tamr.com/reference#create-a-project.](https://docs.tamr.com/reference#create-a-project)

Type [str](https://docs.python.org/3/library/stdtypes.html#str)

## **project**()

Retrieves the *[Project](#page-64-1)* this step is associated with.

Returns This step's project.

## Return type [Project](#page-64-1)

## Raises

- **[KeyError](https://docs.python.org/3/library/exceptions.html#KeyError)** If no project with the specified name is found.
- **[LookupError](https://docs.python.org/3/library/exceptions.html#LookupError)** If multiple projects with the specified name are found.

# **INDEX**

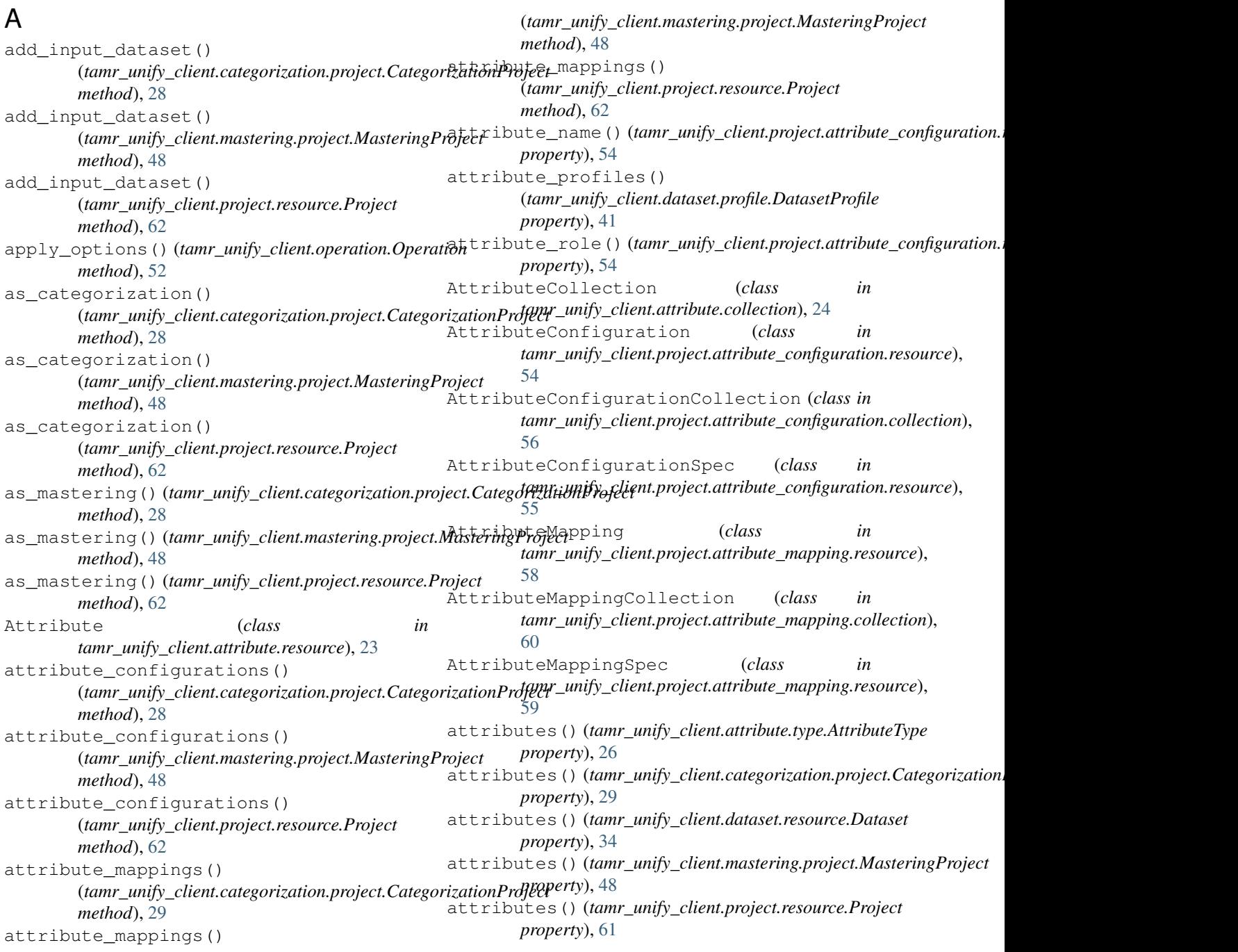

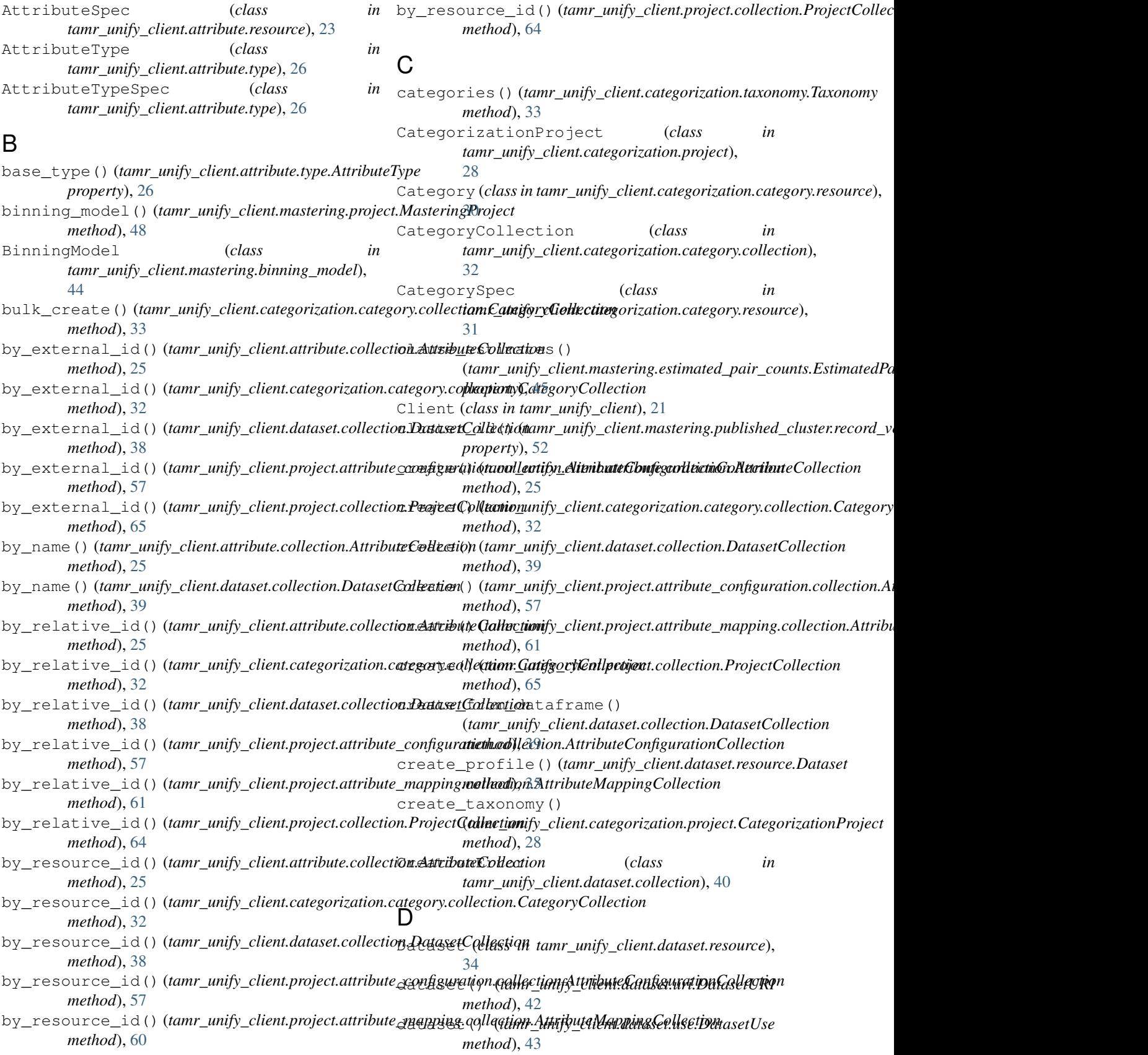
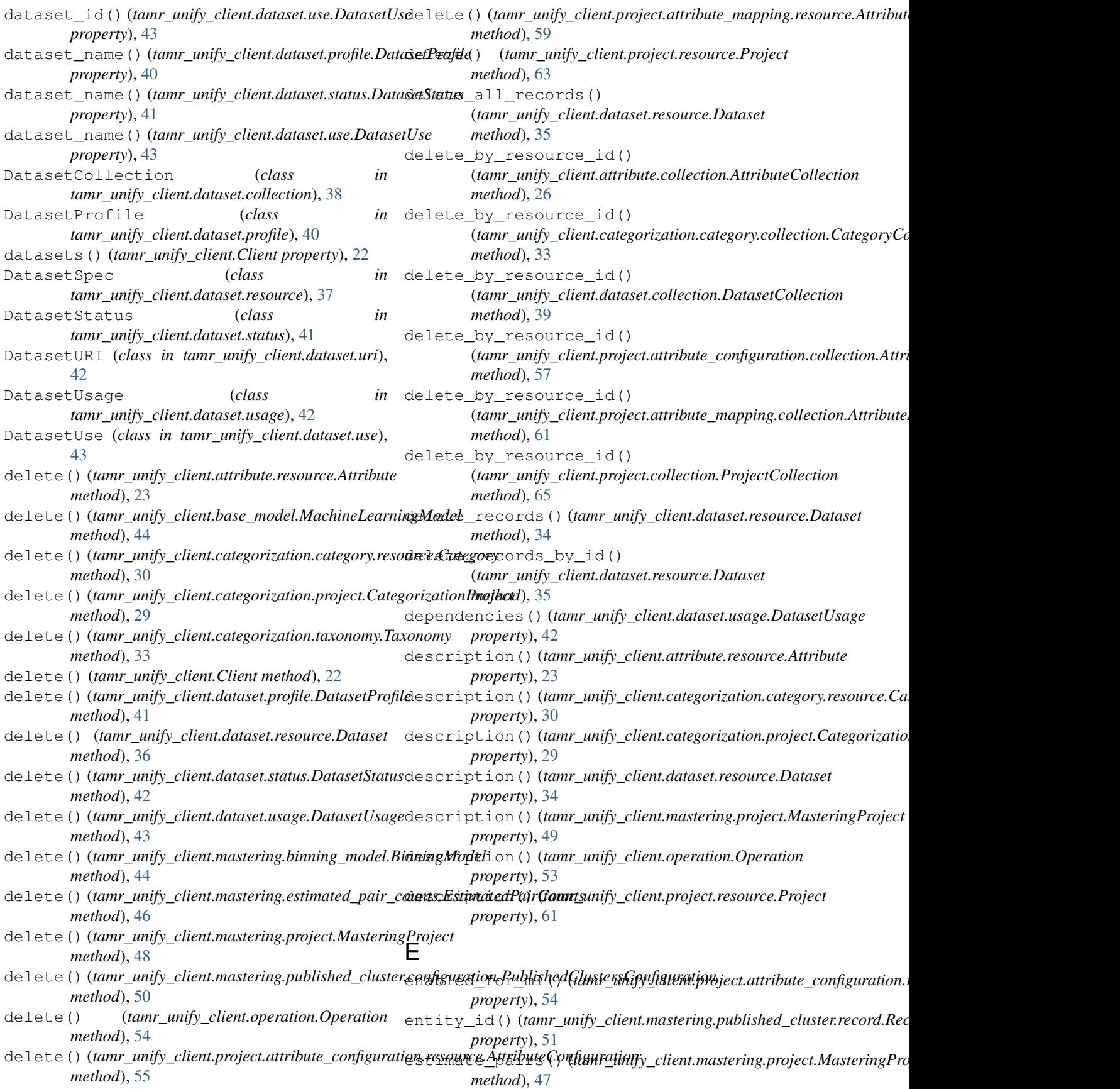

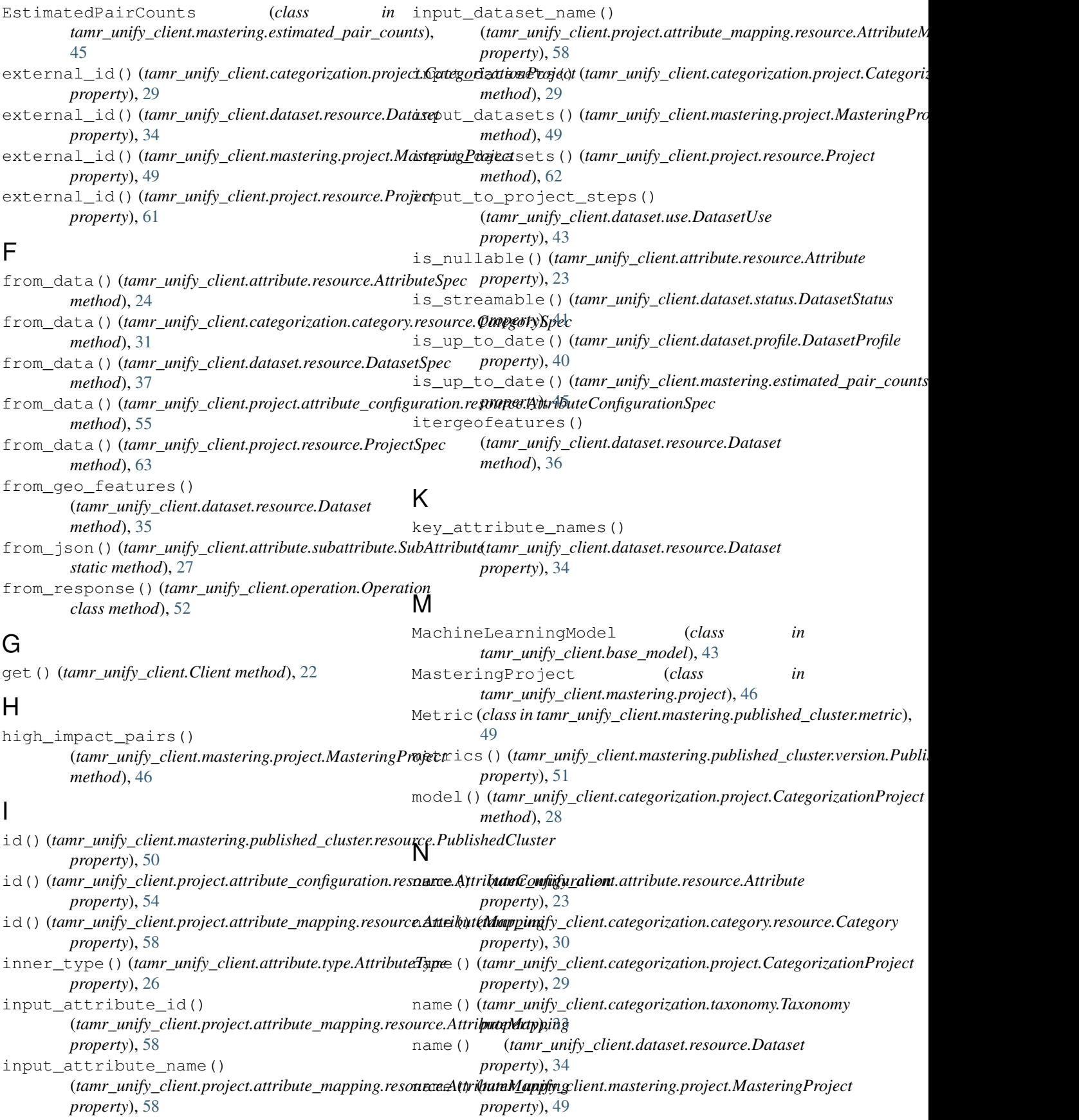

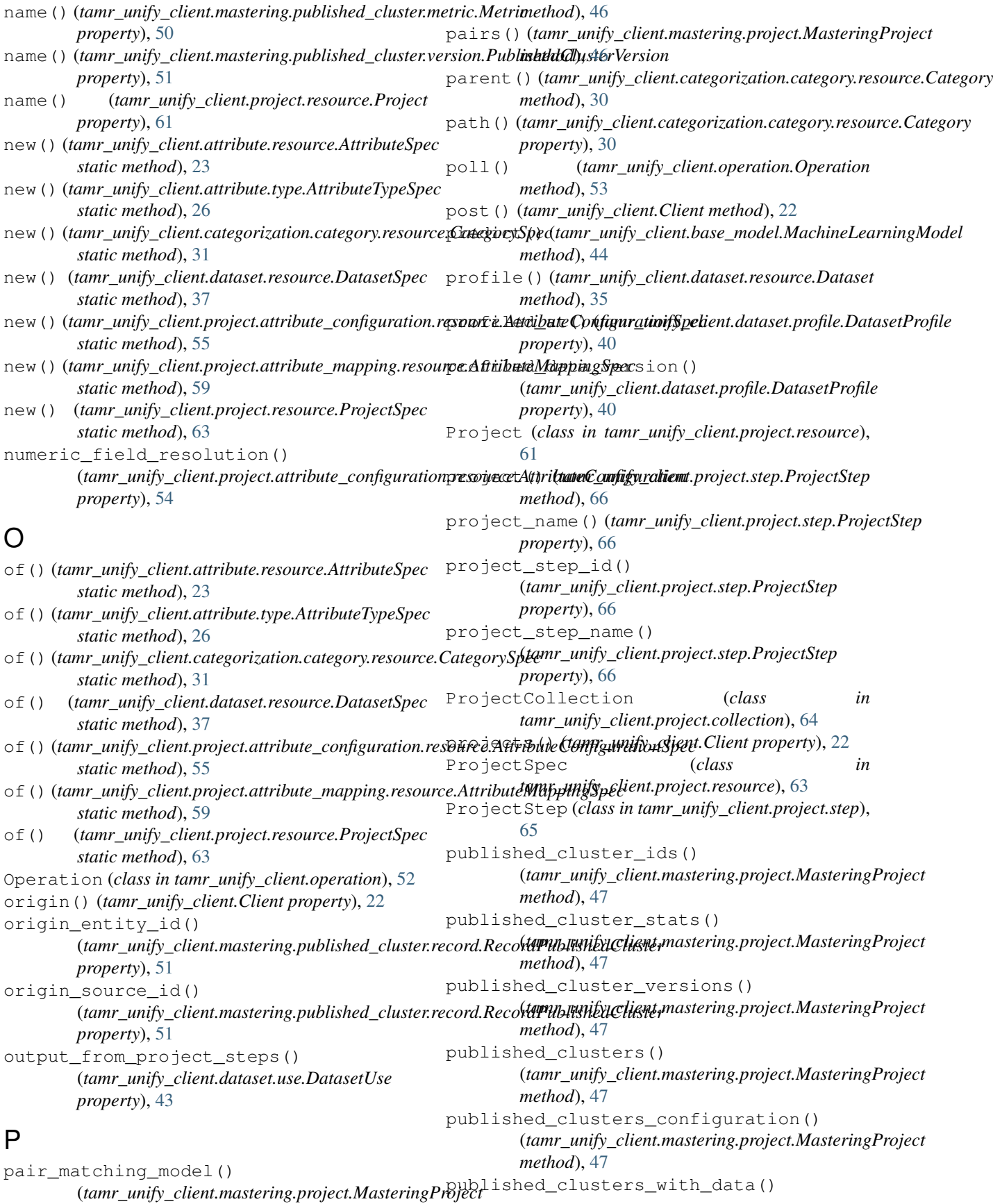

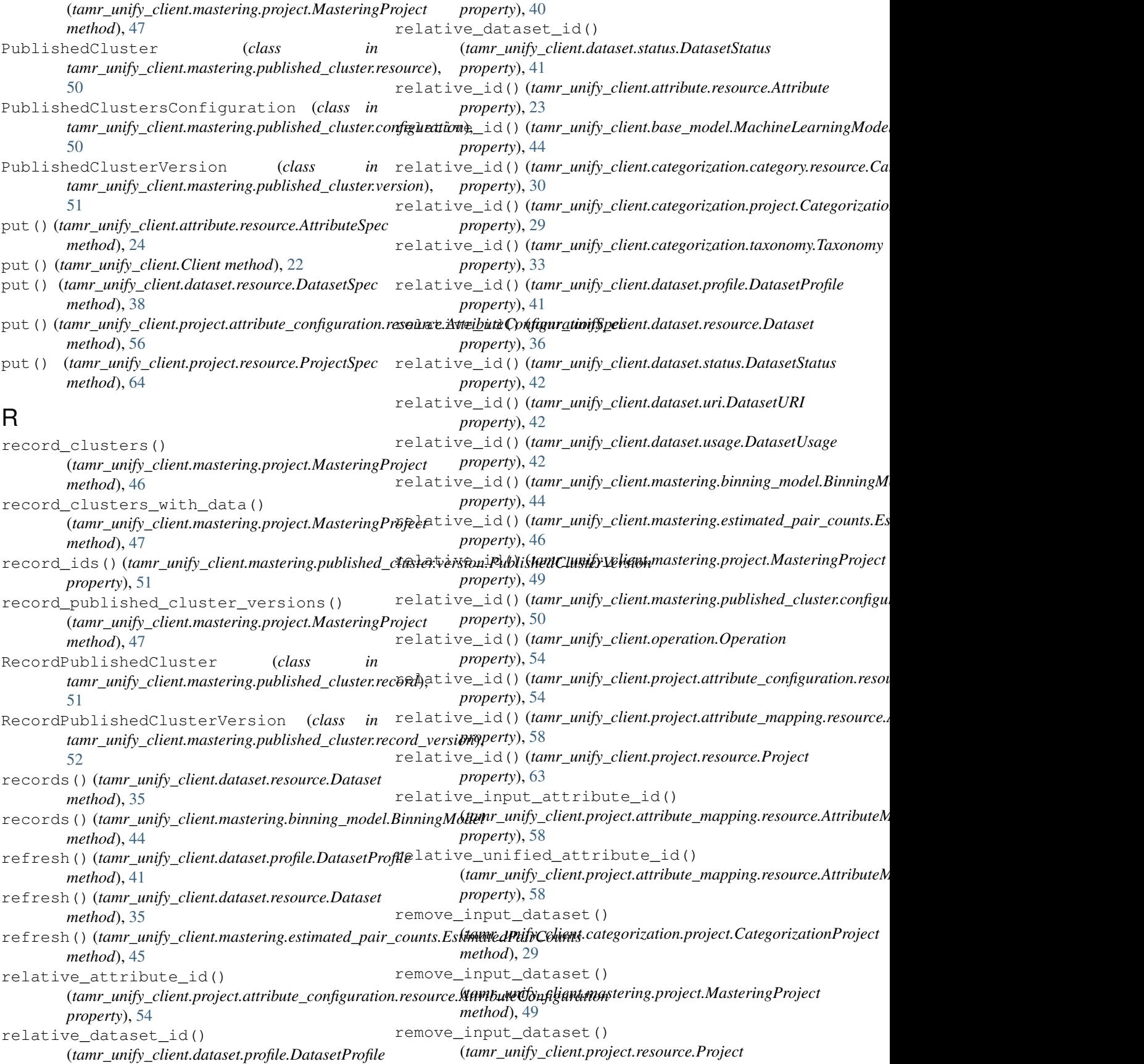

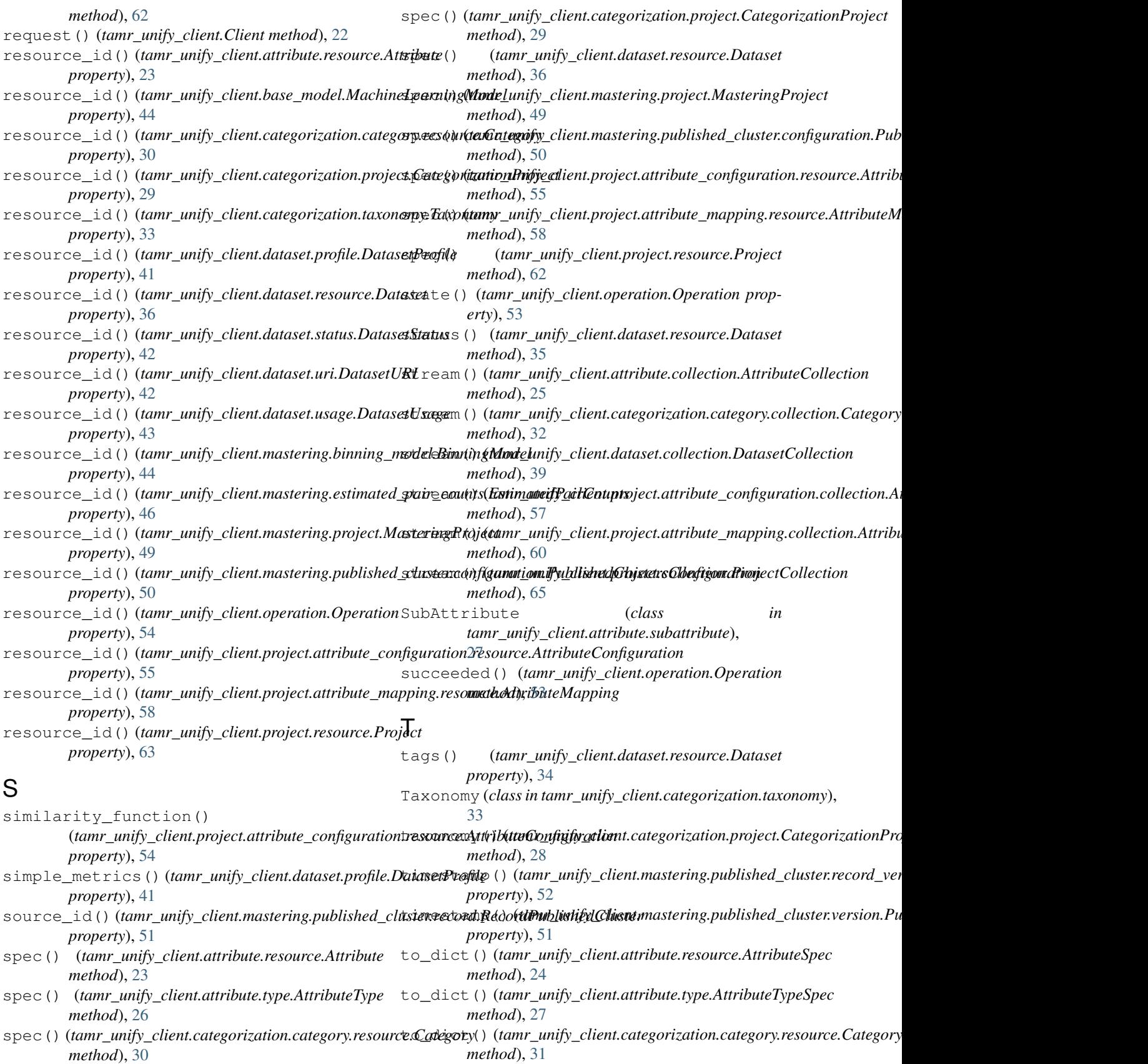

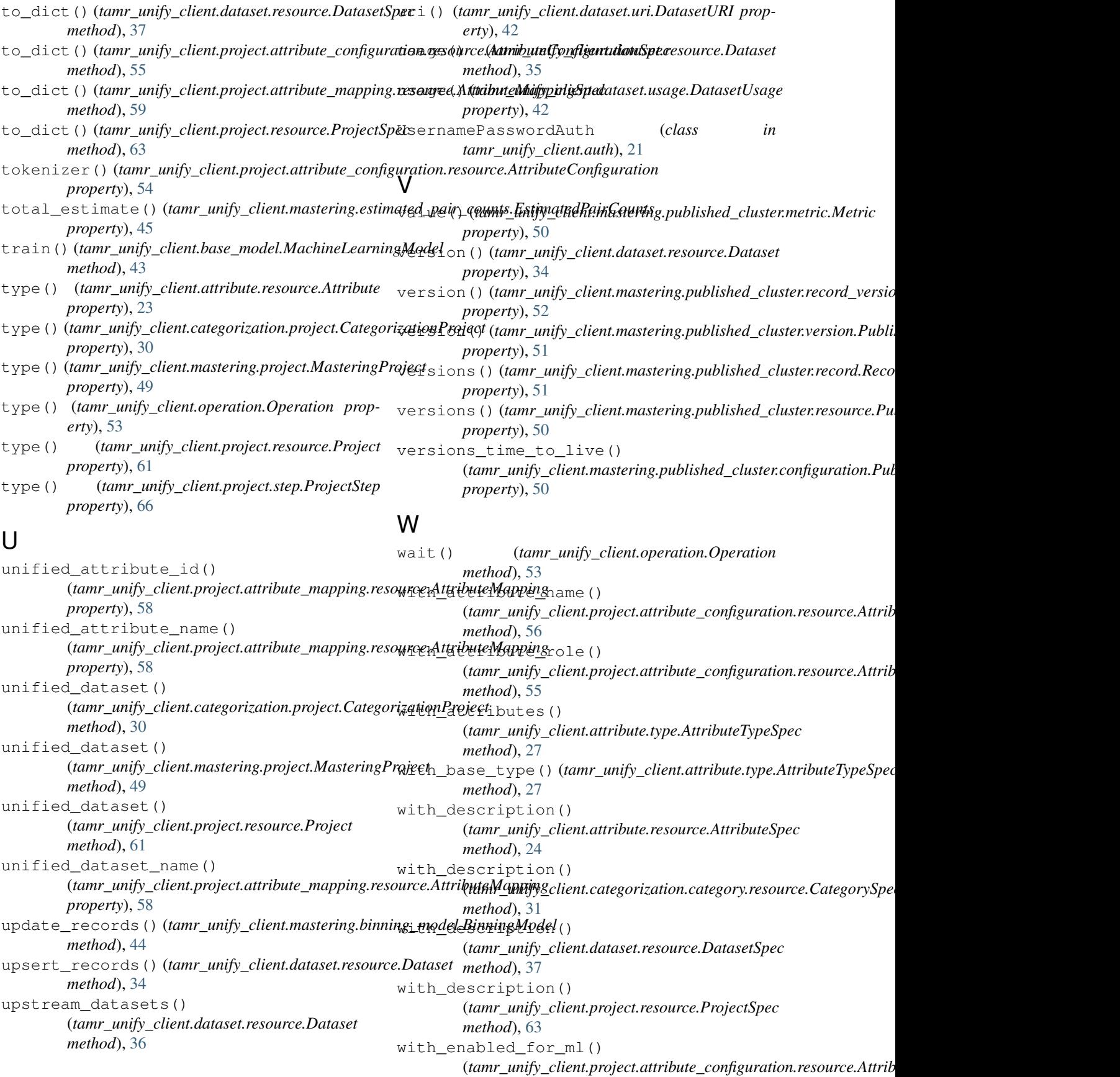

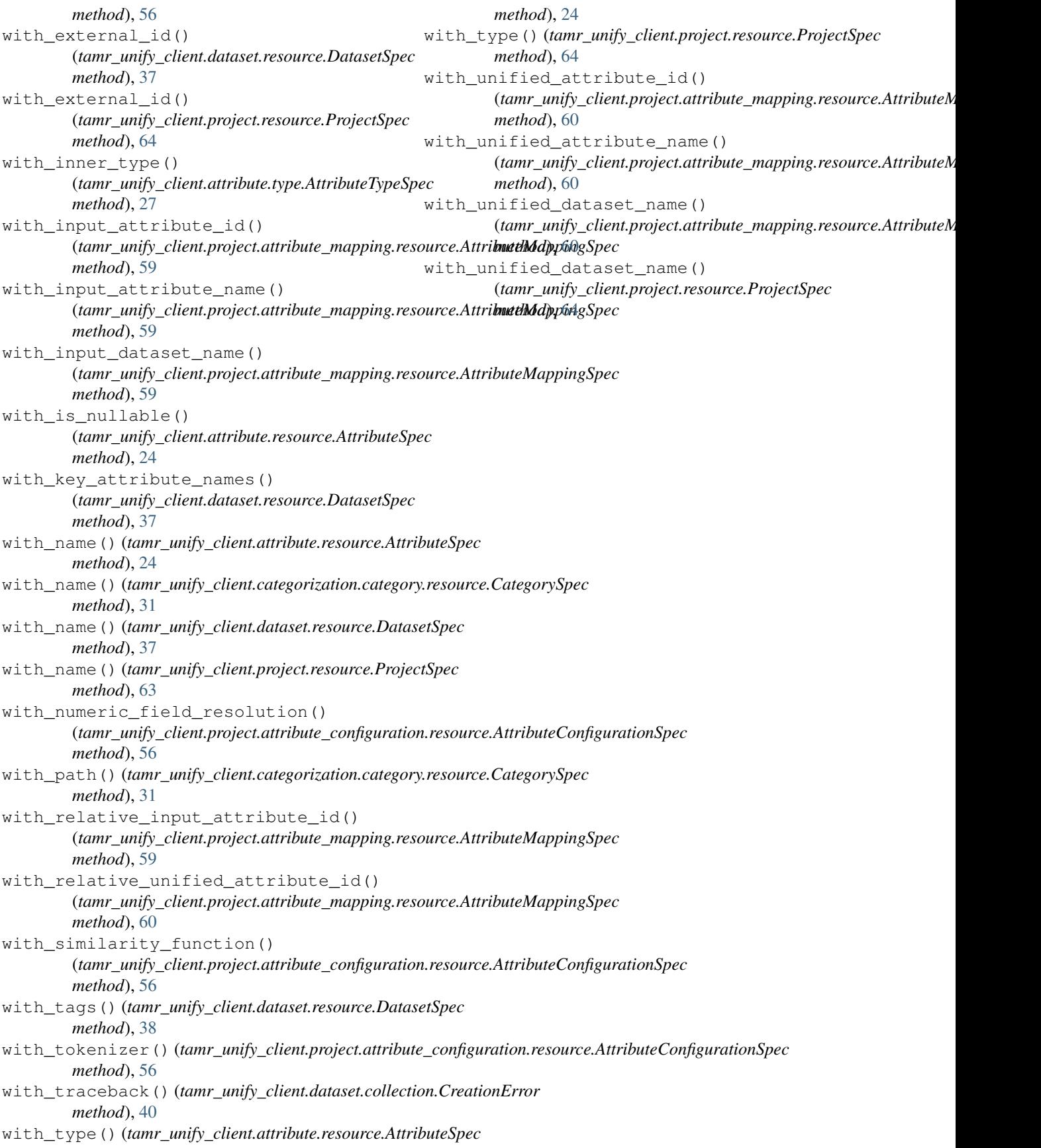